# **Appendices**

# Appendix A

# **Appendix Guide to the CoMeS-SPL**

# GUIDE TO THE COLLABORATIVE METHOD FOR SCOPING SOFTWARE PRODUCT LINES COMES-SPL

Software product line scoping is one of an essential and complex activities of SPL development, because it is an interdisciplinary activity with a high impact on the SPL success. SPL scoping defines belonging relationships to the SPL among domains, features, reusable assets and products as multi-set.

For instance, the scoping bounds the product line by defining those products belong to the line and which ones do not, it specifies the domain and raises the basis for the construction of the reusable assets.

The following sections present the tasks and sub-tasks of the method:

- Initial meeting
  - Assemble the profile of the line
  - Baptize the line
- Identify features

- Explore existing products
- Propose features
- Analyze features
- Concert features
- Identify Products
- Identify functional domains
- Classify features in functional domains
- Tabulate products and features
- Validation product map
- Set metrics
- Quantify product map and functional domains
- Final meeting

For the description of each task, MFP extending HAMSTERS notation was used. the figure ?? shows the representation of an activity in the MFP, using HAMSTERS elements. And the figure ?? presents the images used to represent the steps that make up a collaborative task, and these correspond to the steps defined in the thinkLet used.

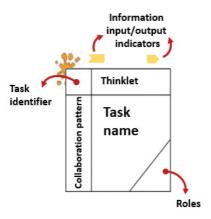

Figure A.1 Representation of an task in the MFP, using HAMSTERS elements

| Symbol   | Steps                                                          |  |  |
|----------|----------------------------------------------------------------|--|--|
| <b>S</b> | Cognitive Analysis                                             |  |  |
| 2-223    | Share information                                              |  |  |
| 200 P    | Collaborative cognitive activity (analysis or decision making) |  |  |
| <u>~</u> | Input data to the system                                       |  |  |
|          | Collaborative input data to the system                         |  |  |

Figure A.2 Graphical representation of collaborative activities

To establish the SPL goals. Task: Initial meeting

## Sub-task: Assemble the profile of the line

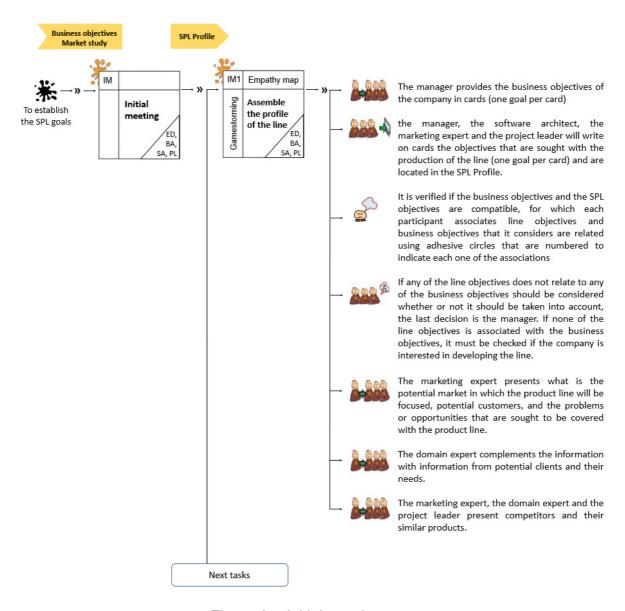

Figure A.3 Initial meeting

| Sub-Task              | Assemble the profile of the line                                                                                                    |  |  |  |
|-----------------------|----------------------------------------------------------------------------------------------------|--|--|--|
| Task                  | Initial meeting                                                                                                    |  |  |  |
| id                    | IM1                                                                                                    |  |  |  |
| Description           | The objective of this task is to give an opening to the scoping, it is sought that all the team that will participate in the scoping may know what the objectives of the company and the objectives of the line are, verifying that these match. This task gives the opportunity for the participants to get to know each other and express their interests in the production of the product line.                                                                                                    |  |  |  |
| Collaborative pattern | Gamestorming                                                                                                    |  |  |  |
| ThinkLet              | Empathy map                                                                                                    |  |  |  |
| Mandatory roles       | Expert Domain of application (ED) Business Administrator (BA) Software Architect (SA), SPL Project Leader (PL) Marketing expert (ME)                                                                                                    |  |  |  |
| Optional roles        | Potential Customers (PC) Sales staff (SS) Domain analyst (DA), Technical expert (TE), SPL Expert (LE) Teamwork Advisor (TA)                                                                                                    |  |  |  |
| Input artefact        | Business objectives Market study                                                                                                    |  |  |  |
| Output artefacts      | SPL Profile                                                                                                    |  |  |  |
| Steps                 | 1.The manager provides the business objectives of the company in cards (The cards are located in the area business objectives).  2. the manager, the software architect, the marketing expert and the project leader will write on cards the goals that are sought with the production of the line (one goal per card) and are located in the SPL Profile. (The cards are located in the area: line goal 3. Verify if the objectives of the business and the line goals are compatible, for which each participant associates the line goals and the business objectives that he considers that are related by using adhesive circles that are numbered to indicate the corresponding association. |  |  |  |

| Sub-Task | Assemble the profile of the line                                                                                                    |
|----------|----------------------------------------------------------------------------------------------------|
| Steps    | 4. If any of the line goals does not relate to any of the business objectives, so it should be considered whether or not to take into account the last decision of the manager. If none of the line goals is associated with the business objectives, it must be checked if the company is interested in developing the line.  5. The marketing expert presents what is the potential market in which the product line will be focused, potential customers, and the problems or opportunities that are sought to be covered with the product line. (The cards are located in the target market area)  6. The domain expert complements the information with information from potential clients and their needs. (The cards are located in the target market area)  7. The marketing expert, the domain expert and the project leader present the competitors and his similar products (The cards are located in the target market area). |
| Rules    | Each contribution must be written on a card.                                                                                                    |

Table A.1 Assemble the profile of the line

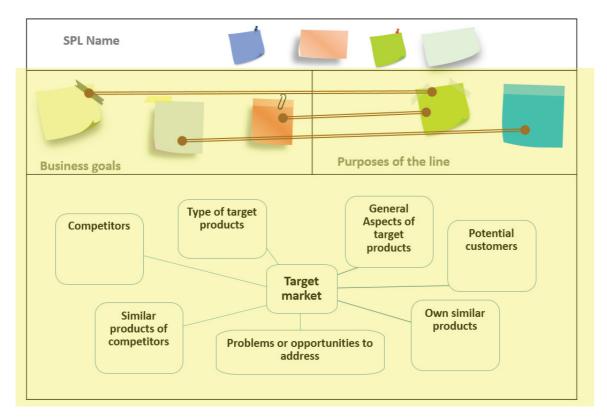

Figure A.4 SPL Profile

## Sub-task: Baptize the line

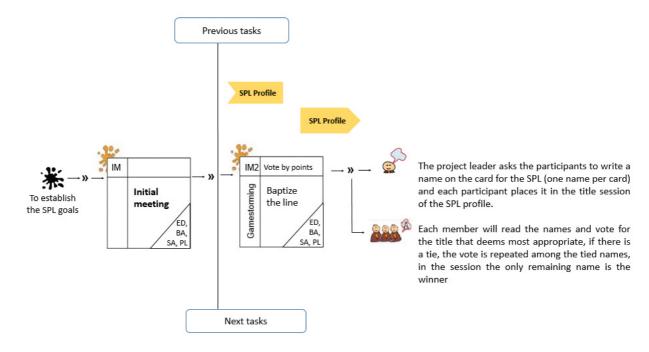

Figure A.5 Baptize the line

| Sub-task              | Baptize the line                                                                                                    |  |  |
|-----------------------|----------------------------------------------------------------------------------------------------|--|--|
| Task                  | Initial meeting                                                                                                    |  |  |
| id                    | IM2                                                                                                    |  |  |
| Description           | The objective of this task is to assign a name to the line among all the participants.                                                                                                    |  |  |
| Collaborative pattern | Gamestorming                                                                                                    |  |  |
| ThinkLet              | Vote by points                                                                                                    |  |  |
| Mandatory roles       | Expert Domain of application (ED) Business Administrator (BA) Software Architect (SA), SPL Project Leader (PL) Marketing expert (ME) Potential Customers (PC) Sales staff (SS)                                                                                                    |  |  |
| Optional roles        | Domain analyst (DA), Technical expert (TE), SPL Expert (LE) Teamwork Advisor (TA)                                                                                                    |  |  |
| Input artefact        |                                                                                                    |  |  |
| Output artefacts      | SPL Profile                                                                                                    |  |  |
| Steps                 | <ol> <li>The project leader asks the participants to write a name on the card for the SPL (one name per card) and each participant places it in the title session of the SPL profile.</li> <li>Each member will read the names and vote for the title that deems most appropriate, if there is a tie, the vote is repeated among the tied names, in the session, the only remaining name is the winner</li> </ol> |  |  |

Table A.2 Baptize the line

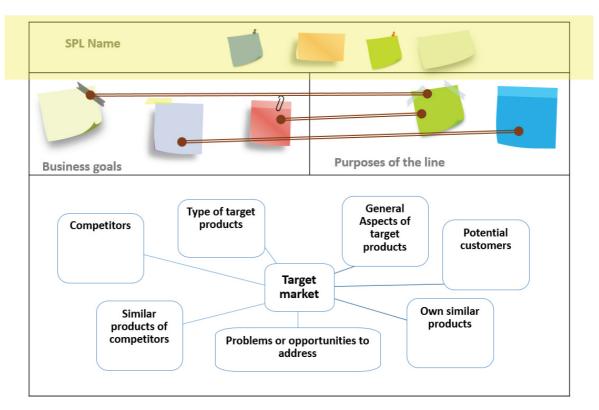

Figure A.6 SPL Profile, SPL Name

## To identify features. Task: Identify features

### Sub-task: Explore existing products

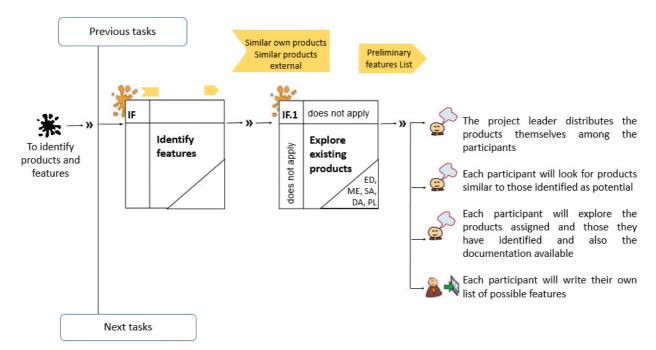

Figure A.7 Explore existing products

| Sub-task              | Explore existing products                                                              |  |
|-----------------------|----------------------------------------------------------------------------------------|--|
| Task                  | Identify features                                                                      |  |
| id                    | IF1 (optional)                                                                         |  |
| Description           | The objective of this task is to assign a name to the line among all the participants. |  |
| Collaborative pattern | does not apply                                                                         |  |
| ThinkLet              | does not apply does not apply                                                          |  |
| IIIIIKLEt             | Expert Domain of application (ED)                                                      |  |
|                       | ' ' ' ' ' ' ' ' ' ' ' ' ' ' ' ' ' ' '                                                  |  |
|                       | Business Administrator (BA)                                                            |  |
| Mandatory roles       | Software Architect (SA),                                                               |  |
| ,                     | SPL Project Leader (PL)                                                                |  |
|                       | Marketing expert (ME)                                                                  |  |
|                       | Domain analyst (DA),                                                                   |  |
|                       | Potential Customers (PC)                                                               |  |
|                       | Sales staff (SS)                                                                       |  |
| Optional roles        | Technical expert (TE),                                                                 |  |
|                       | SPL Expert (LE)                                                                        |  |
|                       | Teamwork Advisor (TA)                                                                  |  |
|                       | Similar own products                                                                   |  |
| Input artefact        | Documentation of similar products                                                      |  |
| -                     | Similar products external                                                              |  |
| Output artefacts      | Preliminary features List                                                              |  |
| -                     | The project leader distributes the products                                            |  |
|                       | among the participants.                                                                |  |
|                       | 2. Each participant will look for products similar to                                  |  |
|                       | those identified as potential.                                                         |  |
| Steps                 | Each participant will explore the products assigned                                    |  |
| Oteha                 | and those they have identified and also the                                            |  |
|                       | available documentation                                                                |  |
|                       | 4. Each participant will write their own list of possible                              |  |
|                       | features                                                                               |  |
|                       | Felda A O Familiana antistica anna de eta                                              |  |

Table A.3 Explore existing products

| Feature | sub- feature | Description | Product | Own | foreign | New |
|---------|--------------|-------------|---------|-----|---------|-----|
|         |              |             |         |     |         |     |
|         |              |             |         |     |         |     |
|         |              |             |         |     |         |     |
|         |              |             |         |     |         |     |
|         |              |             |         |     |         |     |
|         |              |             |         |     |         |     |
|         |              |             |         |     |         |     |

Figure A.8 List possible features

#### **Sub-task: Propose features**

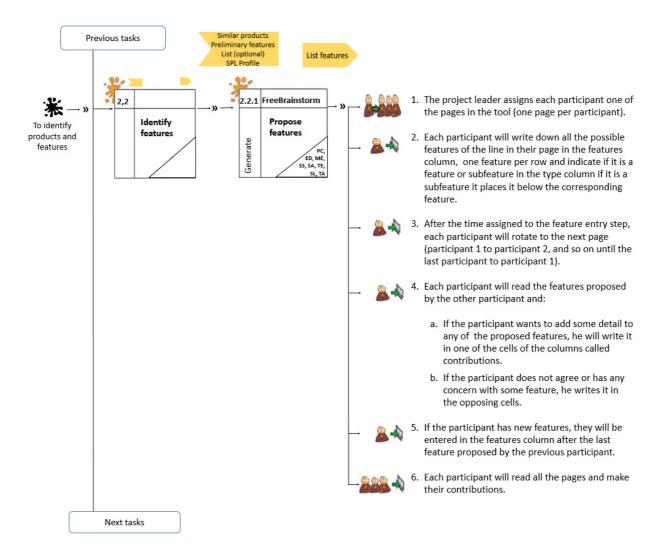

Figure A.9 Propose features

Note: This sub-task can be done using Electronic Brainstorming, or worksheets online or manually.

| Sub-task              | Propose features                                                                                                    |  |  |  |
|-----------------------|----------------------------------------------------------------------------------------------------|--|--|--|
| Task                  | Identify features                                                                                                    |  |  |  |
| id                    | IF2                                                                                                    |  |  |  |
| Description           | The objective of this sub-task is to identify the features that are part of the line, using a brainstorm that allows participants to propose the greatest number of features, taking into account the profile of the identified line and similar products.                                                                                                    |  |  |  |
| Collaborative pattern | Generate                                                                                                    |  |  |  |
| ThinkLet              | FreeBrainstorm                                                                                                    |  |  |  |
| Mandatory roles       | Expert Domain of application (ED) Software Architect (SA), SPL Project Leader (PL) Marketing expert (ME)                                                                                                    |  |  |  |
| Optional roles        | Business Administrator (BA) Potential Customers (PC) Sales staff (SS) Technical expert (TE), SPL Expert (LE) Teamwork Advisor (TA) Domain analyst (DA),                                                                                                    |  |  |  |
| Input artefact        | Similar own products Documentation of similar products Similar external products Preliminary features List (optional) SPL Profile                                                                                                    |  |  |  |
| Output artefacts      | List features                                                                                                    |  |  |  |
| Steps                 | <ol> <li>The project leader assigns each participant one of the pages in the tool (one page per participant).</li> <li>Each participant will write down all the possible features of the line in their page in the features column, one feature per row and he indicates if it is a feature or sub-feature in the type column if it is a sub-feature he places it below the corresponding feature.</li> <li>After the time assigned to the feature entry step, each participant will rotate to the next page (participant 1 to participant 2, and so on until the last participant to participant 1).</li> </ol> |  |  |  |

| Sub-task | Propose features                                                                                                    |
|----------|----------------------------------------------------------------------------------------------------|
| Task     | Identify features                                                                                                    |
| Steps    | <ol> <li>Each participant will read the features proposed by the other participant and:</li> <li>If the participant wants to add some detail to any of the proposed features, he will write it in one of the cells of the columns called contributions.</li> <li>If the participant does not agree or has any concerns with some feature, he writes it in the opposing cells.</li> <li>If the participant has new features, they will be entered in the features column after the last feature proposed.</li> <li>Each participant will read all the pages and make their contributions.</li> </ol> |
| Rules    | The participants will start from the profile of the line and similar products  No participant can eliminate features proposed by others                                                                                                    |

Table A.4 Propose features

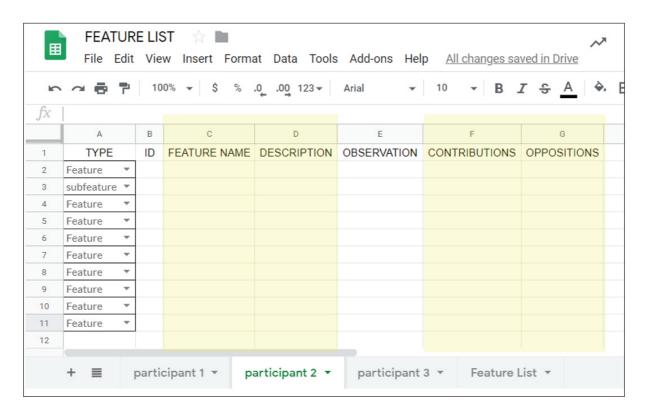

Figure A.10 Features List

### Sub-task: Analyze features

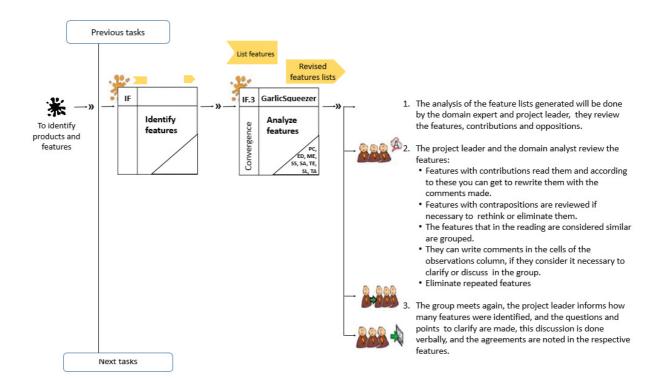

Figure A.11 Analyze features

| Sub-task              | Analyze features                                                      |  |  |  |
|-----------------------|-----------------------------------------------------------------------|--|--|--|
| Task                  | Identify features                                                     |  |  |  |
| id                    | IF3                                                                   |  |  |  |
| Decembelon            | This task seeks to filter features lists, contributions and           |  |  |  |
| Description           | contrapositions, to achieve a clean list and an agreement by the team |  |  |  |
| Collaborative pattern | Convergence                                                           |  |  |  |
| ThinkLet              | GarlicSqueezer                                                        |  |  |  |
|                       | Expert Domain of application (ED)                                     |  |  |  |
| Mandatory roles       | SPL Project Leader (PL)                                               |  |  |  |
| Manuatory roles       | Software Architect (SA),                                              |  |  |  |
|                       | Marketing expert (ME)                                                 |  |  |  |
|                       | Business Administrator (BA)                                           |  |  |  |
|                       | Potential Customers (PC)                                              |  |  |  |
|                       | Sales staff (SS)                                                      |  |  |  |
| Optional roles        | Technical expert (TE),                                                |  |  |  |
|                       | SPL Expert (LE)                                                       |  |  |  |
|                       | Teamwork Advisor (TA)                                                 |  |  |  |
|                       | Domain analyst (DA),                                                  |  |  |  |
| Input artefact        | List features                                                         |  |  |  |
| Output artefacts      | Revised features lists                                                |  |  |  |
|                       | The analysis of the feature lists generated will be done              |  |  |  |
|                       | by the domain expert and project leader, they review the              |  |  |  |
|                       | features, contributions and oppositions.                              |  |  |  |
|                       | 2. The project leader and domain analyst review:                      |  |  |  |
|                       | - Features with contributions, read them and according to             |  |  |  |
|                       | these they can rewrite them with the made comments.                   |  |  |  |
|                       | -Features with contrapositions are reviewed if necessary to           |  |  |  |
| Steps                 | rethink or eliminate them.                                            |  |  |  |
|                       | -The features that are considered similar are grouped.                |  |  |  |
|                       | -They can write comments in the cells of the observations             |  |  |  |
|                       | if they consider it necessary to clarify or discuss in group.         |  |  |  |
|                       | -Eliminate repeated features                                          |  |  |  |
|                       | 3. The group meets again, the project leader informs how              |  |  |  |
|                       | many features were identified, and the questions and points           |  |  |  |
|                       | to clarify are made, this discussion is done verbally, and            |  |  |  |
|                       | the agreements are noted in the respective features.                  |  |  |  |
|                       | During step 2, only the project leader and the domain                 |  |  |  |
| Rules                 | expert remain in the space, in order to make a quick                  |  |  |  |
|                       | analysis, the more people involved, the discussion                    |  |  |  |
|                       | becomes longer.                                                       |  |  |  |

Table A.5 Analyze Features

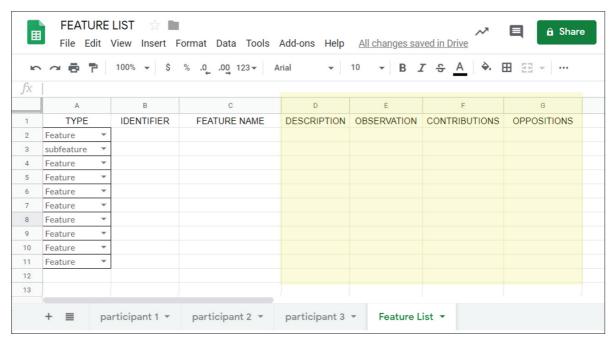

Figure A.12 Features List

#### **Sub-task: Concert features**

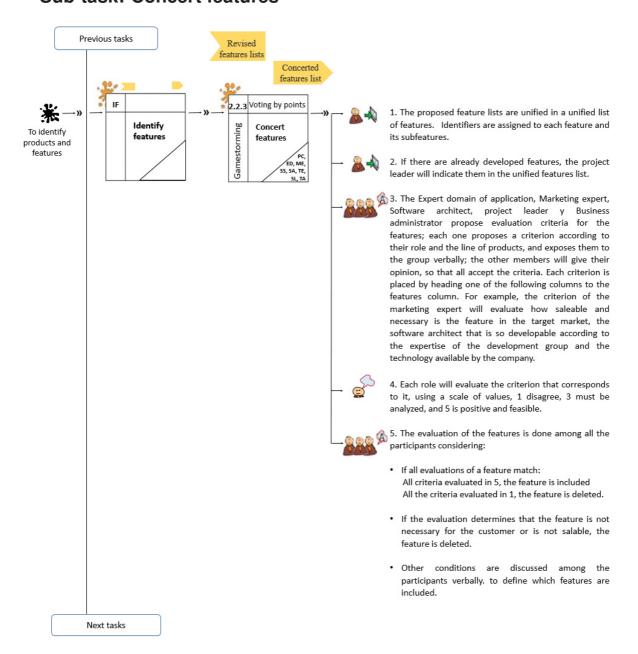

Figure A.13 Concert features

| Sub-Task                                                                                                    | Concert features                                                                                                    |  |  |  |  |
|----------------------------------------------------------------------------------------------------|----------------------------------------------------------------------------------------------------|--|--|--|--|
| Task                                                                                                    | Identify features                                                                                                    |  |  |  |  |
| id                                                                                                    | IF4                                                                                                    |  |  |  |  |
| Description                                                                                                    | The task objective is to make a quick evaluation of the proposed features considering important criteria for the company, and obtain a concerted features list.                                                                                                    |  |  |  |  |
| Collaborative pattern                                                                                                    | Gamestorming                                                                                                    |  |  |  |  |
| ThinkLet                                                                                                    | Voting by points                                                                                                    |  |  |  |  |
| Mandatory roles                                                                                                    | Expert Domain of application (ED) SPL Project Leader (PL) Software Architect (SA), Marketing expert (ME), Business Administrator (BA)                                                                                                    |  |  |  |  |
| Optional roles  Potential Customers (PC) Sales staff (SS) Technical expert (TE), SPL Expert (LE) Teamwork Advisor (TA) Domain analyst (DA), |                                                                                                    |  |  |  |  |
| Input artefact                                                                                                    | Revised features lists                                                                                                    |  |  |  |  |
| Output artefacts                                                                                                    | Concerted features list                                                                                                    |  |  |  |  |
| Steps                                                                                                    | 1. The proposed feature lists are put together in a unified list of features. Identifiers are assigned to each feature and its sub-features.  2. If there are already developed features, the project leader will indicate them in the unified features list.  3. The Expert domain of application, Marketing expert, Software architect, project leader and Business administrator propose evaluation criteria for the features; each one proposes a criterion according to their role and the line of products and exposes them to the group verbally; the other members will give their opinion so that all accept the criteria.  Each criterion is placed by heading one of the following columns to the features column. For example, the criterion of the marketing expert will evaluate how saleable and necessary the feature is in the target market, the software architect; that is so developable according to the expertise of the development group and the available technology by the company. |  |  |  |  |

| Sub-task | Concert features                                                                                                    |
|----------|----------------------------------------------------------------------------------------------------|
| Task     | Identify features                                                                                                    |
| Steps    | <ul> <li>4. Each role will evaluate the criterion that corresponds to it, using a scale of values, 1 disagree, 3 must be analyzed, and 5 is positive and feasible. (voting method)</li> <li>5. The evaluation of the features is done among all participants considering: <ul> <li>If all evaluations of a feature match:</li> <li>All criteria evaluated in 5, the feature is included</li> <li>All the criteria evaluated in 1, the feature is deleted.</li> <li>If the evaluation determines that the feature is not necessary for the customer or is not saleable, the feature is deleted.</li> <li>Other conditions are discussed among the participants verbally to define which features are included.</li> <li>The list of characteristics will be cleaned so that only those that have been selected in the evaluation remain</li> </ul> </li> </ul> |
| Rules    | The participants determine the number and criteria, but it cannot be more than one criterion per participant                                                                                                    |
|          | T-1- A-0 0 1 1                                                                                                    |

Table A.6 Concert features

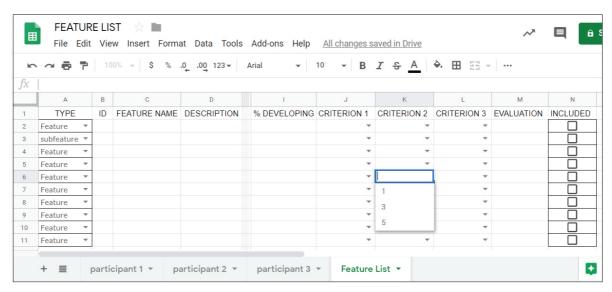

Figure A.14 Features List2

#### To identify products

#### **Task: Identify Products**

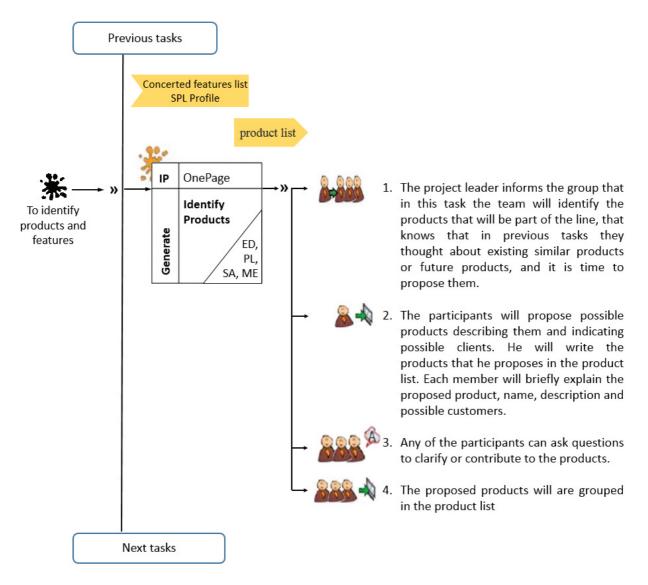

Figure A.15 Identify Products

| Sub-task              |                                                                                                    |  |  |  |  |
|-----------------------|----------------------------------------------------------------------------------------------------|--|--|--|--|
| Task                  | Identify Products                                                                                                    |  |  |  |  |
| id                    | IP                                                                                                    |  |  |  |  |
| Description           | In this task, the participants will contribute to identifying the products that will be part of the line in the same list or electronic page at the same time                                                                                                    |  |  |  |  |
| Collaborative pattern | Generate                                                                                                    |  |  |  |  |
| ThinkLet              | OnePage                                                                                                    |  |  |  |  |
| Mandatory roles       | Expert Domain of application (ED) SPL Project Leader (PL) Software Architect (SA), Marketing expert (ME)                                                                                                    |  |  |  |  |
| Optional roles        | Business Administrator (BA) Potential Customers (PC) Sales staff (SS) Technical expert (TE), SPL Expert (LE) Teamwork Advisor (TA) Domain analyst (DA),                                                                                                    |  |  |  |  |
| Input artefact        | Concerted features list SPL Profile                                                                                                    |  |  |  |  |
| Output artefacts      | Products list                                                                                                    |  |  |  |  |
| Steps                 | <ol> <li>The project leader informs the group that in this task the team will identify the products that will be part of the line, knowing that in previous tasks they thought about existing similar products or future products, and it is time to propose them.</li> <li>The participants will propose possible products describing them and indicating possible customers. Each participant wi write the products that he proposes in the product list. Each member will briefly explain the proposed product, name, description and possible customers</li> <li>Any of the participants can ask questions to clarify or contribute to the products.</li> <li>The proposed products will be grouped in the product list.</li> </ol> |  |  |  |  |
| Rules                 |                                                                                                    |  |  |  |  |
| itaica                |                                                                                                    |  |  |  |  |

Table A.6 Identify Products

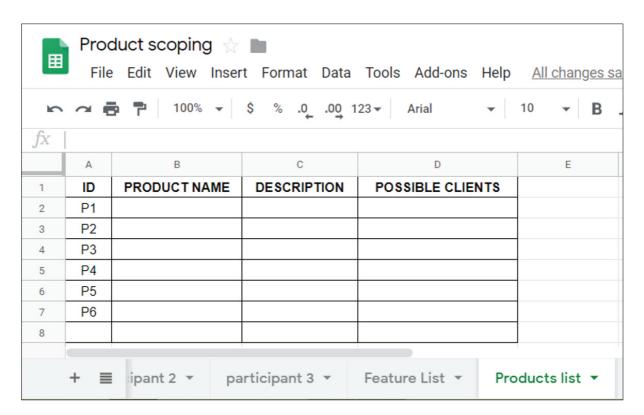

Figure A.16 Features List 3

# To specify the product map 00 Task: Tabulate products and features

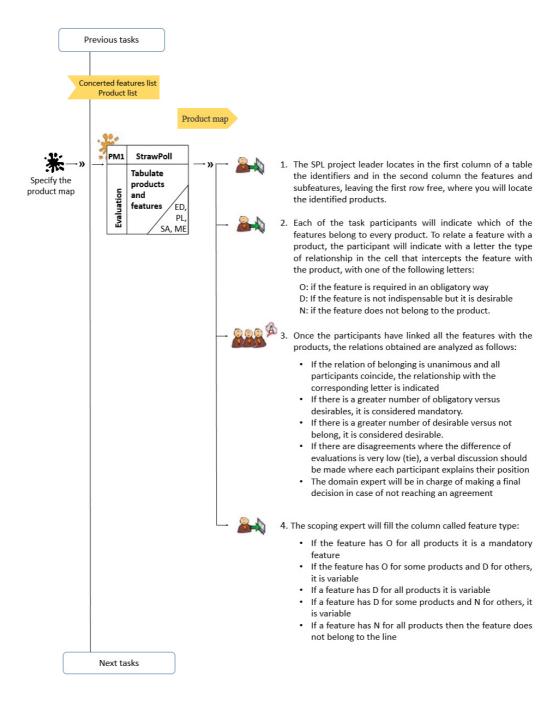

Figure A.17 Tabulate products and features

| Sub-task              | Tabulate products and features                                                                                                    |  |  |  |  |
|-----------------------|----------------------------------------------------------------------------------------------------|--|--|--|--|
| Task                  | Specify the product map                                                                                                    |  |  |  |  |
| id                    | PM1                                                                                                    |  |  |  |  |
| Description           | The objective of this task is to assign the proposed features to each of the products belonging to the line. With the product map, common and variable features can be identified.                                                                                                    |  |  |  |  |
| Collaborative pattern | Evaluation                                                                                                    |  |  |  |  |
| ThinkLet              | StrawPoll                                                                                                    |  |  |  |  |
| Mandatory roles       | Expert Domain of application (ED) SPL Project Leader (PL) Software Architect (SA), Marketing expert (ME)                                                                                                    |  |  |  |  |
| Optional roles        | Business Administrator (BA) Potential Customers (PC) Sales staff (SS) Technical expert (TE), SPL Expert (LE) Teamwork Advisor (TA) Domain analyst (DA),                                                                                                    |  |  |  |  |
| Input artefact        | Concerted features list Products list                                                                                                    |  |  |  |  |
| Output artefacts      | Product map                                                                                                    |  |  |  |  |
| Steps                 | <ol> <li>The SPL project leader locates in the first column of a table the identifiers and in the second column the features and sub-features, leaving the first row free, where each participant will locate the identified products.</li> <li>Each of the task participants will indicate which of the features belong to every product. To relate a feature with a product, the participant will indicate with a letter the type of relationship in the cell that intercepts the feature with the product, with one of the following letters:</li> <li>O: if the feature is required in an obligatory way</li> <li>D: If the feature does not belong to the product.</li> </ol> |  |  |  |  |

| Sub-task | Tabulate products and features                                                                                                    |  |  |  |
|----------|----------------------------------------------------------------------------------------------------|--|--|--|
| Task     | Specify the product map                                                                                                    |  |  |  |
| id       | PM1                                                                                                    |  |  |  |
| Steps    | <ul> <li>3. Once the participants have linked all the features with the products, the relations obtained are analyzed as follows:</li> <li>- if the relation of belonging is unanimous and all participants coincide, the relationship with the corresponding letter is indicated</li> <li>- if there is a greater number of obligatory versus desirable, it is considered mandatory.</li> <li>- if there is a greater number of desirable versus does not belong, it is considered desirable.</li> <li>- If there are disagreements where the difference of evaluations is very low (tie), a verbal discussion should be made where each participant explains his/her position</li> <li>- The domain expert will be in charge of making a final decision in case of not reaching an agreement</li> </ul> |  |  |  |
|          | <ul> <li>4. The scoping expert will fill the column called feature type:</li> <li>if the feature has O for all products it is a mandatory feature</li> <li>If the feature has O for some products and D for others, it is variable</li> <li>if a feature has D for all products it is variable</li> <li>If a feature has D for some products and N for others, it is variable</li> <li>if a feature has N for all products then the feature does not belong to the line</li> </ul>                                                                                                    |  |  |  |
| Rules    | <ul> <li>Each participant may assign a single letter per relation</li> <li>If there is any discrepancy about the type of a feature, the participants will expose their reasons if there is no agreement, the assigned relation is the greatest.</li> <li>Priority and priority value columns are not filled during this task, these columns will be filled in Task Quantify product map</li> </ul>                                                                                                    |  |  |  |

Table A.7 Tabulate products and features

## Product Map

| Feature | Sub-features | Product 1 | Product 2 | Product n | Туре | Priority | priority<br>value |
|---------|--------------|-----------|-----------|-----------|------|----------|-------------------|
|         |              |           |           |           |      |          |                   |
|         |              |           |           |           |      |          |                   |
|         |              |           |           |           |      |          |                   |
|         |              |           |           |           |      |          |                   |

Figure A.18 Product map

#### Task: Validation product map

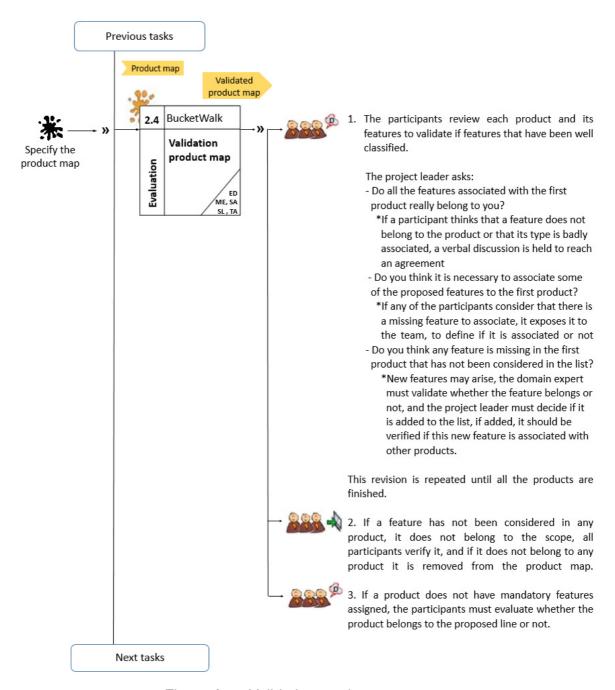

Figure A.19 Validation product map

| Sub-task              | Validation product map                                                                                                    |  |  |  |  |
|-----------------------|----------------------------------------------------------------------------------------------------|--|--|--|--|
| Task                  | Specify the product map                                                                                                    |  |  |  |  |
| id                    | PM1                                                                                                    |  |  |  |  |
| Description           | The objective of this task is to validate and clean the product map                                                                                                    |  |  |  |  |
| Collaborative pattern | Evaluation                                                                                                    |  |  |  |  |
| ThinkLet              | BucketWalkChoose                                                                                                    |  |  |  |  |
| Mandatory roles       | Expert Domain of application (ED) SPL Project Leader (PL) Software Architect (SA), Marketing expert (ME                                                                                                    |  |  |  |  |
| Optional roles        | Business Administrator (BA) Potential Customers (PC) Sales staff (SS) Technical expert (TE), SPL Expert (LE) Teamwork Advisor (TA) Domain analyst (DA)                                                                                                    |  |  |  |  |
| Input artefact        | Product map                                                                                                    |  |  |  |  |
| Output artefacts      | Validated product map                                                                                                    |  |  |  |  |
| Steps                 | 1. The participants review each product and its features to validate if features have been well classified.  The project leader asks:  do all the features associated with the first product really belong to you?  - If a participant thinks that a feature does not belong to the product or that its type is badly associated, a verbal discussion is held to reach an agreement  Do you think it is necessary to associate some of the proposed features to the first product?  - If any of the participants considers that there is a missing feature to associate, he/she exposes it to the team, to define if it is associated or not |  |  |  |  |

| Sub-task | Validation product map                                                                                                    |
|----------|----------------------------------------------------------------------------------------------------|
| Task     | Specify the product map                                                                                                    |
| id       | PM1                                                                                                    |
| Steps    | Do you think any feature is missing in the first product that has not been considered on the list?  - New features may arise, the domain expert must validate whether the feature belongs or not, and the project leader must decide if it is added to the list, if added, it should be verified if this new feature is associated with other products.  This revision is repeated until all the products are finished  2. If a feature has not been considered in any product, it does not belong to the scope, all participants verify it, and if it does not belong to any product it is removed from the product map.  3. If a product does not have mandatory features assigned, the participants must evaluate whether the product belongs to the proposed line or not. |
| Rules    | <ul> <li>For a feature to be considered at least it must be included in a product</li> <li>For a product to belong to the line it must include the mandatory features</li> <li>A mandatory feature belongs to all products or is variable</li> </ul>                                                                                                    |

Table A.8 Validation product map

#### To determine functional domains

### Task: Identify functional domains

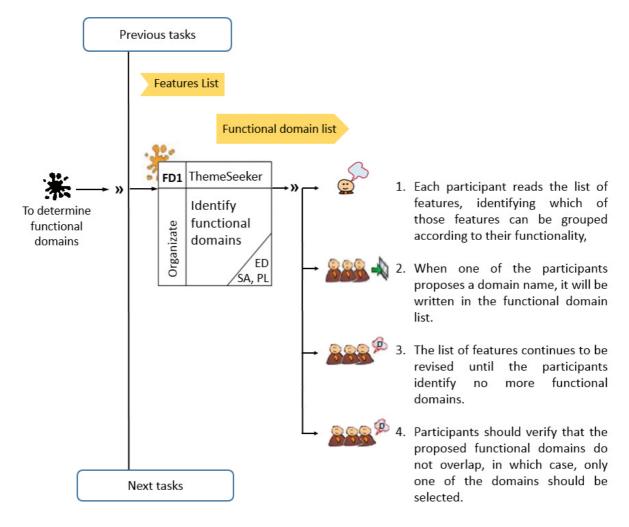

Figure A.20 Identify functional domains

| Task                  | Identify functional domains                                                                                                    |
|-----------------------|----------------------------------------------------------------------------------------------------|
| id                    | FD1                                                                                                    |
| Description           | The objective of this task is to identify the concepts of a higher level of abstraction that brings together several of the proposed features, considering functional and developmental analogies, these concepts are called functional domains, which will be used to classify the proposed features.                                                                                                    |
| Collaborative pattern | Organizing                                                                                                    |
| ThinkLet              | ThemeSeeker                                                                                                    |
| Mandatory roles       | Expert Domain of application (ED) SPL Project Leader (PL) Software Architect (SA)                                                                                                    |
| Optional roles        | Technical expert (TE), SPL Expert (LE) Teamwork Advisor (TA) Domain analyst (DA)                                                                                                    |
| Input artefact        | Features List                                                                                                    |
| Output artefacts      | Functional domain list                                                                                                    |
| Steps                 | <ol> <li>Each participant reads the list of features, identifying which of those features can be grouped according to their functionality.</li> <li>When one of the participants proposes a domain name, it will be written in the functional domain list.</li> <li>The list of features continues to be revised until the participants identify no more functional domains.</li> <li>The participants should verify that the proposed functional domains do not overlap, in which case, only one of the domains should be selected.</li> </ol> |
| Rules                 | <ul> <li>The domains that overlap each other, or that are sub-domains of others cannot be proposed</li> <li>The domains cannot be so small that they only group a feature, nor so large that they contain too many features (preferably not greater than 25% of the proposed features)</li> </ul>                                                                                                    |

Table A.9 Identify functional domains

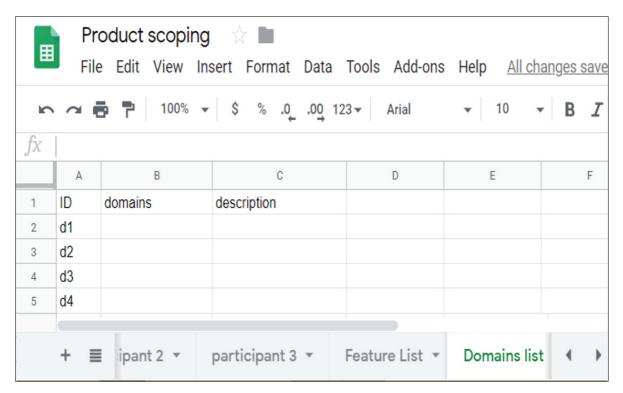

Figure A.21 Domain list

#### Task: Classify features in functional domains

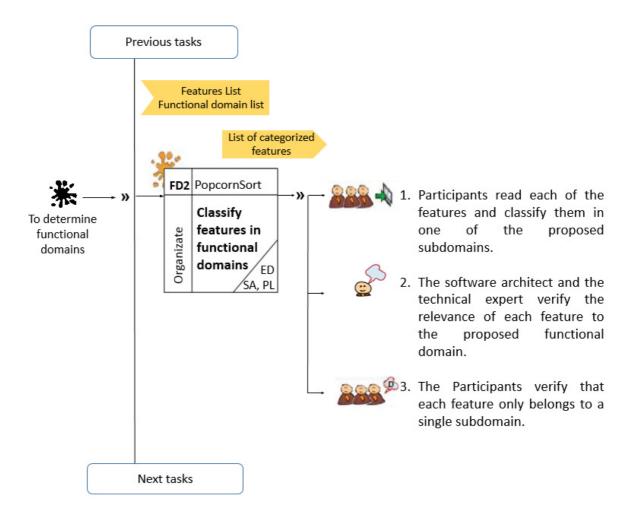

Figure A.22 Classify features in functional domains

| Task                  | Classify features in functional domains                       |
|-----------------------|---------------------------------------------------------------|
| id                    | FD2                                                           |
| Description           | The objective of this task is to classify the features in the |
| Bescription           | functional domains                                            |
| Collaborative pattern | Organizing                                                    |
| ThinkLet              | PopcornSort                                                   |
|                       | Expert Domain of application (ED)                             |
| Mandatory roles       | SPL Project Leader (PL)                                       |
|                       | Software Architect (SA)                                       |
|                       | Technical expert (TE),                                        |
| Optional roles        | SPL Expert (LE)                                               |
| Optional roles        | Teamwork Advisor (TA)                                         |
|                       | Domain analyst (DA)                                           |
| Input artefact        | Functional domain list                                        |
| input arteract        | Features List                                                 |
| Output artefacts      | List of categorized features                                  |
|                       | Participants read each of the features and classify them      |
|                       | in one of the proposed sub-domains.                           |
|                       | 2. The software architect and the technical expert verify     |
| Steps                 | the relevance of each feature to the proposed functional      |
| _                     | domain                                                        |
|                       | 3. Participants verify that each feature only belongs to a    |
|                       | single sub-domain.                                            |
| Rules                 | Each feature can only be in one functional domain             |

Table A.10 Classify features in functional domains

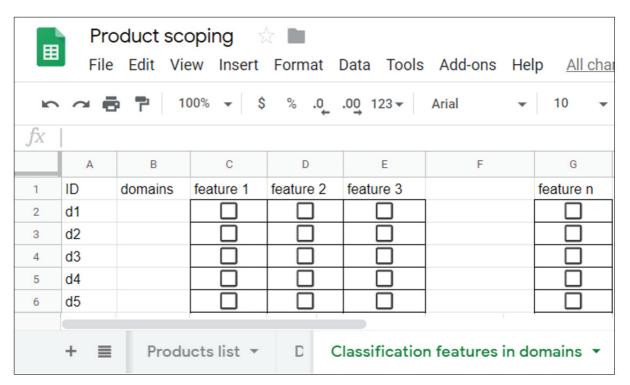

Figure A.23 Matrix domains features

#### To define the assets for reuse

#### Task: Establish metrics

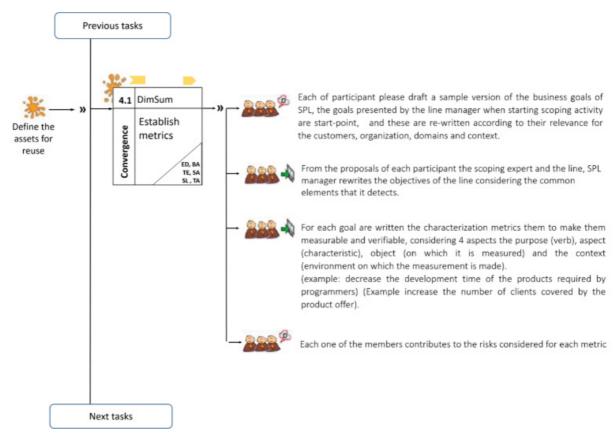

Figure A.24 Establish metrics

| Task 7                | Establish metrics                                                                                                    |
|-----------------------|----------------------------------------------------------------------------------------------------|
| id                    | SA1                                                                                                    |
| Input                 | Product Line Vision                                                                                                    |
| Description           | The task goal is to analyze and refine the business goals established in the vision of the product line, for refining the goals to their relevance for the customers, organization and domains, and express the goal as a characterization metric. It describes the goal as a measurable benefit in the context of production based on reuse, assign to the element or aspect considered to improve a value that allows validating if the benefit was achieved or not.                                                                                                    |
| Collaborative pattern | Convergence                                                                                                    |
| ThinkLet              | 1. Each participant drafts a sample version of the business goals of SPL, the goals presented by the line manager when starting scoping activity are start-points, and these are re-written according to their relevance for the customers, organization, domains and context.  2. From the proposals of each participant the scoping expert and the line, SPL manager rewrites the objectives of the line considering the common elements that he detects.  3. For each goal characterization metrics are written to make them measurable and verifiable, considering 4 aspects:the purpose (verb), aspect (characteristic), object (on which it is measured) and the context (environment on which the measurement is made).  (example: decrease the development time of the products required by programmers) (Example increase the number of customers covered by the product offer). |
| Rules                 | considered for each metric  Catching business goals must be characterized with at least one metric                                                                                                    |

Table A.11 Establish metrics

#### To define the assets for reuse

#### Task: Quantify product map and functional domains

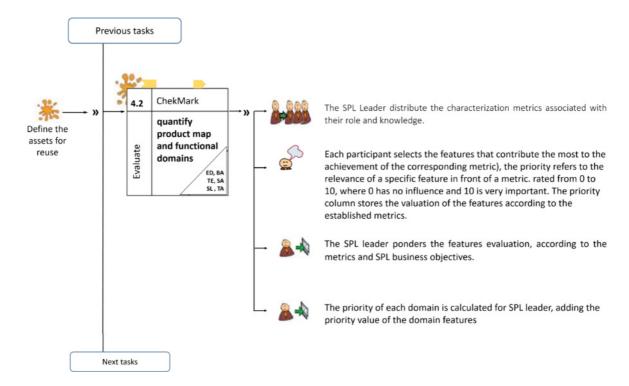

Figure A.25 Quantify product map and functional domains

| Task 8        | quantify product map and functional domains                                                                                                    |
|---------------|----------------------------------------------------------------------------------------------------|
| Input         | Characterization Metrics                                                                                                    |
|               | • product map                                                                                                    |
| Description   | The objective is to identify which are the features with the greatest potential, which are                                                                                                    |
|               | critical to achieve the development of the product line and achieve the business objectives.                                                                                                    |
| participating | Expert in the domain of application, marketing expert, sales staff, software architect,                                                                                                    |
| roles         | business administrator, SPL leader, teamwork advisor.                                                                                                    |
| ThinkLet      | ChekMark                                                                                                    |
| Output        | Quantified product map                                                                                                    |
|               | Quantified functional domains list                                                                                                    |
| Steps         | <ol> <li>The SPL Leader distribute the characterization metrics associated with their role and<br/>knowledge.</li> </ol>                                                                                                    |
|               | <ol> <li>Each participant selects the features that contribute the most to the achievement of the corresponding metric), the priority refers to the relevance of a specific feature in front of a metric. rated from 0 to 10, where 0 has no influence and 10 is very important. The priority column stores the valuation of the features according to the established metrics.</li> <li>The SPL leader ponders the features evaluation, according to the metrics and SPL business objectives.</li> </ol> |
|               | <ol> <li>The priority of each domain is calculated for SPL leader, adding the priority value of the<br/>domain features</li> </ol>                                                                                                    |
| Rules         | A maximum number of features that can be selected must be assigned (for example, 25% of the total number of features).                                                                                                    |

Table A.12 Quantify product map

#### Product Map

| Feature | Sub-features | Product 1 | Product 2 | Product n | Туре | Priority | priority<br>value |
|---------|--------------|-----------|-----------|-----------|------|----------|-------------------|
|         |              |           |           |           |      |          |                   |
|         |              |           |           |           |      |          |                   |
|         |              |           |           |           |      |          |                   |
|         |              |           |           |           |      |          |                   |

Figure A.26 Quantify product map

## **Appendix B**

# Appendix Website of the CoMeS-SPL method

The main objective is to provide the CoMeS-SPL method guide in an easy way to access by interested companies, development groups or researchers, so it has been structured following the flow of the method, and using different forms of specification such as tables and models In addition, each of the tasks presents the templates of the output work products. Additionally, the page seeks to be a means of exchanging opinions and information, facilitating a forum and providing the contact of CoMeS-SPL developers.

The figure B.1 corresponds to the home of the website

Figure B.2 corresponds to the site map indicating the sections included, the description of the method, the publications and the contact

To access most of the information available on the website it is necessary for the user to register,

or can be accessed using the guest user:

login: invitado

Password: invitadospl

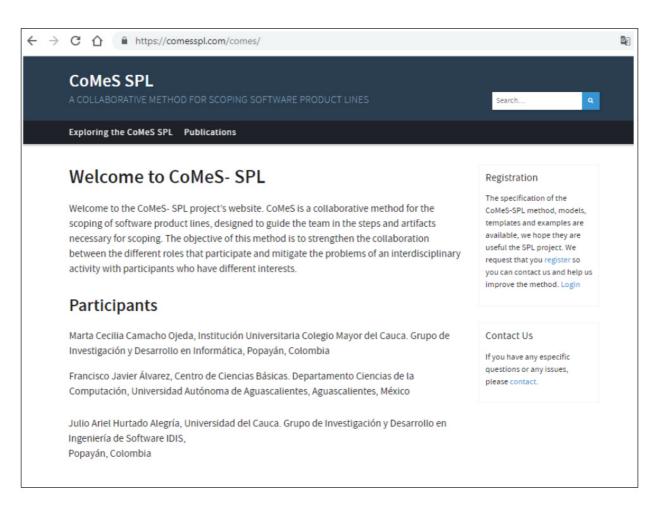

Figure B.1 Homepage

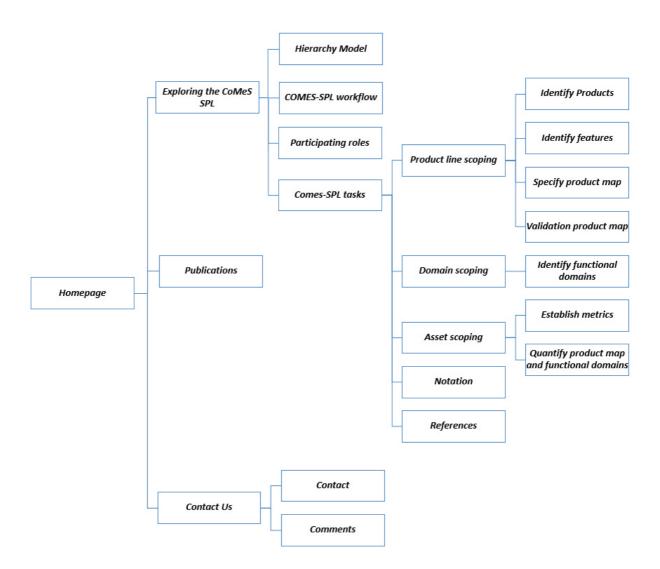

Figure B.2 Site map

# Appendix C

# **Appendix Exploratory study**

#### Photos of exploratory study

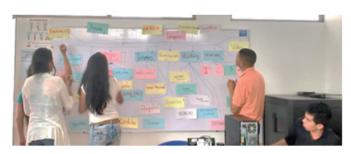

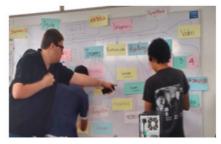

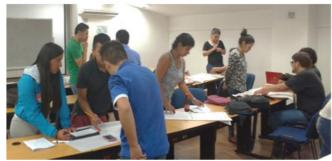

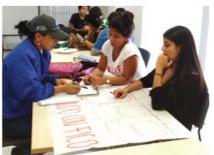

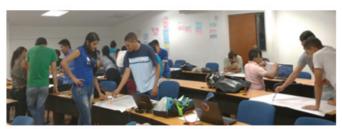

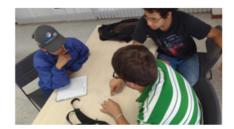

C.1 First group of photos exploratory study

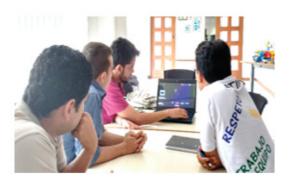

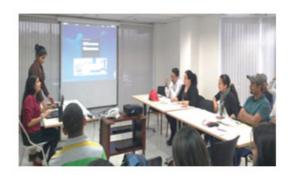

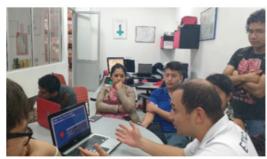

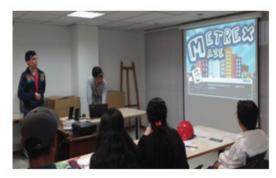

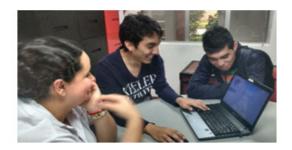

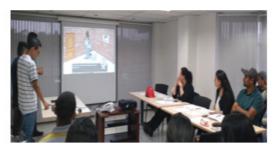

C.2 Second group of photos exploratory study

### Instruments used in the exploratory study

| DETERMINACIÓN D                             | EL ALCANCE DE UNA LÍNEA DE VIDEOJUEGOS SERIOS                                                                                       |
|---------------------------------------------|----------------------------------------------------------------------------------------------------|
| as siguientes prácticas corr                | esponden a la determinación del alcance de una línea de productos                                                                   |
|                                             | orar estas prácticas en el dominio de juegos de entrenamiento y los                                                                 |
|                                             | s grupos en la práctica realizada. La información recolectada se usará<br>s investigativo y no incide en los resultados académicos. |
| Dependencia de la empresa:                  |                                                                                                    |
| Practica: Examinar I                        | os productos existentes                                                                                                    |
|                                             | itudes y diferencias de los potenciales productos                                                                                   |
| objectivo, identificar las simil            | icudes y diferencias de los potenciales productos                                                                                   |
|                                             |                                                                                                    |
| Listado de los productos                    |                                                                                                    |
|                                             |                                                                                                    |
|                                             |                                                                                                    |
| Similitudes                                 |                                                                                                    |
| (Número de productos)                       |                                                                                                    |
|                                             |                                                                                                    |
| Diferencias                                 |                                                                                                    |
| (Número de productos)                       |                                                                                                    |
|                                             |                                                                                                    |
|                                             |                                                                                                    |
| Posibles características<br>futuras comunes |                                                                                                    |
| ruturas comunes                             |                                                                                                    |
|                                             |                                                                                                    |
| Posibles características                    |                                                                                                    |
| futuras no comunes                          |                                                                                                    |
|                                             |                                                                                                    |
| Elementos que se pueden                     |                                                                                                    |
| reutilizar de los productos                 |                                                                                                    |
| va desarrollados                            |                                                                                                    |

| Objetivo de la linea de productos                                  |
|--------------------------------------------------------------------|
| Objetivo de negocio:                                               |
|                                                                    |
| Objetivos de la organización:                                      |
| Colestos de la digalitación.                                       |
|                                                                    |
| Objetivos de los usuarios:                                         |
|                                                                    |
|                                                                    |
| Limitaciones de los productos                                      |
|                                                                    |
|                                                                    |
| <ol> <li>Desarrollando una matriz atributos/producto</li> </ol>    |
| Para su producto describa cada uno de los siguientes atributos     |
| Puede colocar extensiones o mejoras colocando entre paréntesis (F) |
| Atributo Nombre del producto:                                      |

| Atributo                            | Nombre del producto: |  |
|-------------------------------------|----------------------|--|
| Niveles                             |                      |  |
| Puntaje                             |                      |  |
| Personaje principal                 |                      |  |
| Ingreso al juego                    |                      |  |
| Informe del juego                   |                      |  |
| Misiones o Retos                    |                      |  |
| Escenario                           |                      |  |
| tiempo                              |                      |  |
| Retroalimentación                   |                      |  |
| Rankings                            |                      |  |
| Recompensas                         |                      |  |
| Estatus o clasificación del jugador |                      |  |
| Personalización                     |                      |  |
| Usuario administrador               |                      |  |
| Competición                         |                      |  |
| Desafíos y logros                   |                      |  |
| Avatar                              |                      |  |
| Insignias                           |                      |  |
| Deshloqueos                         |                      |  |

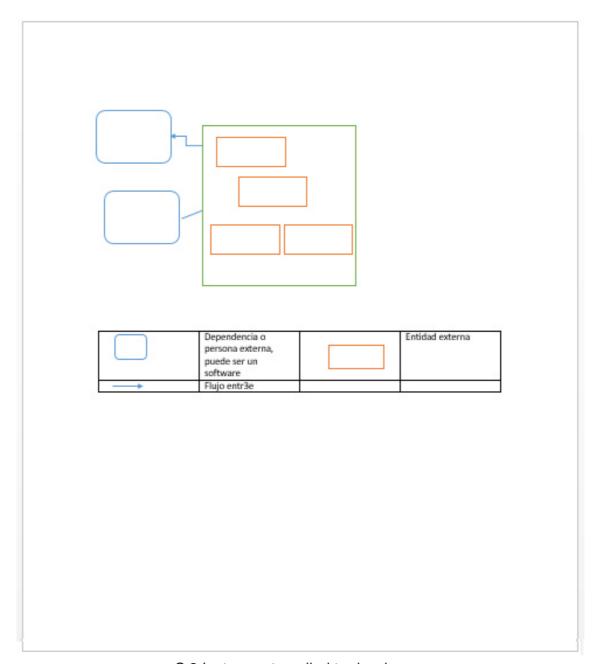

C.3 Instrument applied to developers

#### Cuestionario de Satisfacción [Juego para la empresa METREX]

Su opinión es importante para tratar de mejorar nuestro desempeño. La información aquí recopilada nos resultará muy útil para conocer sus valoraciones y sugerencias. Por favor, califique su grado de satisfacción en los siguientes puntos, teniendo en cuenta que el 1 implica el mínimo grado de satisfacción y 5 el máximo (maque con una X) ¡MUCHAS GRACIAS!

| the state of the state of the s |          | - | ,         | 4         | •            | aplios |
|----------------------------------------------------------------------------------------------------|----------|---|-----------|-----------|--------------|--------|
| Cumplimiento de los estudiantes para presentar el<br>software realizado                                                                                                    |          |   |           |           |              |        |
| Cuán satisfecho se encuentra con el software                                                                                                    | T        | Н | $\forall$ |           | $^{\dagger}$ |        |
| La interfaz de nuestro software le fue fácil de usar                                                                                                    | $\vdash$ | Н |           | $\exists$ | $\dagger$    |        |
| ∟a documentación que acompaña a nuestro software es de<br>gran ayuda                                                                                                    |          |   |           |           | T            |        |
| Recomendaría nuestro software a otras empresas                                                                                                    | T        | Н |           |           | $^{\dagger}$ |        |
| Usaría nuestro producto en el futuro                                                                                                    | T        | Н |           |           | $^{\dagger}$ |        |
| Es útil el uso de nuestro software para cada dependencia<br>de la empresa                                                                                                    |          |   |           |           | Ī            |        |
|                                                                                                    |          |   |           |           |              |        |
|                                                                                                    |          |   |           |           |              |        |
|                                                                                                    |          |   |           |           |              |        |
|                                                                                                    |          |   |           |           |              |        |
|                                                                                                    |          |   |           |           |              |        |
|                                                                                                    |          |   |           |           |              |        |
|                                                                                                    |          |   |           |           |              |        |
|                                                                                                    |          |   |           |           |              |        |

C.4 Instrument applied to heads of unit

#### DISEÑO DE MINI JUEGOS PARA PROCESOS DE INDUCCIÓN

| Área        | Competencia                        | Estudiantes                         | Valoración                                                                     |
|-------------|------------------------------------|-------------------------------------|--------------------------------------------------------------------------------|
|             | Línea interna fase 1               | Garcés Garcés Lizeth Dayana         |                                                                                |
|             | Lilled lillellid Tase T            | Serna Trochez Astrid Lorena         |                                                                                |
|             |                                    | Velásquez Martínez Sergio Alejandro | Mejor juego                                                                    |
|             | línea de producción interna fase 2 | Jiménez Guevara Anderson Felipe     |                                                                                |
| Producción  |                                    | Bogorge Mera Manuel Alejandro       |                                                                                |
| · roudceron | Línea externa fase 1               | Caicedo Añazco Yesid                |                                                                                |
|             | Lilled external lase 1             | López Ortega Edith Marcela          |                                                                                |
|             | Línea externa fase 2               | Muñoz Chacón Angie Carolina         | Mejor juego, Incluyeron el video para la<br>parte de formación y la evaluación |
|             |                                    | Grajales Poscue Amanda              | parte de rominación y la evaluación                                            |
|             | Laboratorio de Aquas               | Caicedo Rendón Andrés Mauricio      | Mejor juego                                                                    |
|             | Laboratorio de Aguas               | Pino Anacona Andrés Fabián          | 80 BOSC 191                                                                    |
| Laboratorio | Manejo banco de calibración        | Rosero Piamba Fernando Mauricio     |                                                                                |
| Laboratorio | laboratorio energía                | Tunubalá Morales Miguel Andersson   |                                                                                |
|             | Manejo banco de calibración        | Guacheta Yotengo Iván Darío         |                                                                                |
|             | laboratorio gas                    | Chuvila Salazar Lizeth Paola        |                                                                                |
|             |                                    |                                     |                                                                                |
|             | Manejo de montacarga               | Maldonado Arteaga Jonathan Erick    | Mejor juego                                                                    |
|             | wanejo de montacarga               | Cordoba Peña Juan Manuel            | Incluyeron parte aprendizaje, evaluación                                       |
| Bodega      | distribución de productos ya       | María Alejandra Guacanes Vergara    | Peor juego                                                                     |
|             | empacados                          | Jhessycka briged castillo ruiz      |                                                                                |
|             |                                    | Hernández Lozano Jesús Edrey        | Mejor juego                                                                    |
|             | Materia prima                      | Mera Inga Miller Andrés             | Incluyeron parte aprendizaje, evaluación                                       |
|             | Sistema de Gestión de seguridad y  | Ibarra Perdomo Julián Eduardo       |                                                                                |
| talento     | salud en el trabajo (SGSST)        | Herrera Rendón Andrés Felipe        |                                                                                |
| humano      | filosofía industrial               | Sánchez Burbano Julián Alejandro    | Mejor juego<br>Incluyeron parte aprendizaje, evaluación                        |
|             |                                    | Flor Mera Johan Mauricio            | incluyeron parte aprendizaje, evaluacio                                        |

C.5 List of training games and their assessment

| 1 EVALUACION                                                                                                    |          |                    |           |   |   |
|----------------------------------------------------------------------------------------------------|----------|--------------------|-----------|---|---|
|                                                                                                    |          |                    |           |   |   |
| Microlungo (Competencia) : Linea interna fase 1                                                                                         |          |                    |           |   |   |
| Dependencia: Producción                                                                                                    |          |                    |           |   |   |
| Estudiantes: Dayana Garcés, Astrid Sema                                                                                                 |          |                    |           |   |   |
|                                                                                                    |          |                    |           |   |   |
|                                                                                                    | 100      | 2                  | 3         | 4 | 5 |
| Factor Capacidad de enseñanza                                                                                                    |          |                    |           |   |   |
| Di juego transmite o evalua los conocimiento de la                                                                                      |          |                    |           | V |   |
| competencia asignada                                                                                                    |          |                    |           |   |   |
| Usabilidad                                                                                                    | 1        | _                  | 1         | T | 1 |
| El juego es facil de usar                                                                                                    |          |                    | 1         |   |   |
| Satisfacion                                                                                                    | 1        | T                  | T         |   |   |
| 3. El juego es llamativo y divertido                                                                                                    |          |                    |           |   |   |
| Efectividad  4. Que tan util considera que seria el juego en el                                                                         |          |                    |           |   | 1 |
| proceso de inducción de sus empleados                                                                                                   |          |                    |           |   |   |
| Motivación                                                                                                    |          |                    |           |   |   |
| 5. El juego motiva al empleado para aprender en su                                                                                      |          |                    |           |   | V |
| proceso de inducción                                                                                                    |          |                    |           |   |   |
| ecilia Camacho Ojeda<br>ocente Facultad de Ingeniera Institucion Universitaria<br>tudiante de doctorado Ciencias de la Electronica, are | a Colegi | o Mayor<br>utación | del Caucz |   |   |
|                                                                                                    | No.      | 8                  |           |   | B |

C.6 Instrument for evaluation of training games

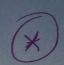

#### DISENO DE MINI JUEGOS PARA PROCESOS DE INDUCCIÓN

Agenda de la jornada de entrega y evaluación de los microjuegos.

- 1.30: Salida hacia la empresa
   2.00 pm Llegada a la empresa e ingreso a la sala de reuniones
   2:10 pm Inicio, palabras e instrucciónes de la jornada
- 2:20 Exposición de los juegos

| Hora | s Área                                                                                                    | Competencia                        | Estudiantes                                                                                                    |  |  |  |
|------|----------------------------------------------------------------------------------------------------|------------------------------------|----------------------------------------------------------------------------------------------------|--|--|--|
| 2:20 |                                                                                                    | Linea interna fase 1 (4)           | Dayana Garcés<br>Astrid Serna<br>Sergio Alejandro Velásquez                                                                                                    |  |  |  |
| 2:35 |                                                                                                    | línea de producción interna fase 2 | Anderson Felipe Jimenez Manuel Alejandro Bojorge                                                                                                    |  |  |  |
| 2:40 | Producción                                                                                                    | Línea externa fase 1 3             | Yesid Caicedo Añasco Edith Marcela López Ortega                                                                                                    |  |  |  |
| 2:50 |                                                                                                    | Línea externa fase 2               | Angie Carolina Muñoz V Amanda Grajales Poscue V                                                                                                    |  |  |  |
| 3:00 |                                                                                                    | Preguntas                          | a de la companya de la companya de l |  |  |  |
| 3:10 | Laboratorio de Aguas 🛈 🖁                                                                                                    |                                    | Andrés Mauricio Caicedo Rendón                                                                                                    |  |  |  |
|      |                                                                                                    |                                    | Andrés Fabián Pino Anacona                                                                                                    |  |  |  |
|      |                                                                                                    | Manejo banco de calibración        | Fernando Mauricio Rosero<br>Piamba.                                                                                                    |  |  |  |
| 3:20 | Laboratorio                                                                                                    | laboratorio energía                | Miguel Andersson Tunubalá<br>Morales.                                                                                                    |  |  |  |
|      |                                                                                                    | Manejo banco de calibración        | Iván Darío Guacheta                                                                                                    |  |  |  |
| 3:30 |                                                                                                    | laboratorio gas ②                  | Paola chuvila                                                                                                    |  |  |  |
| 3:40 |                                                                                                    | Preguntas                          |                                                                                                    |  |  |  |
| 3:50 | The state of the state of the s |                                    |                                                                                                    |  |  |  |
|      |                                                                                                    | As a la de mantenance (5)          | Jonathan Maldonado                                                                                                    |  |  |  |
| 1:00 |                                                                                                    | Manejo de montacarga (2)           | Córdoba Juan Manuel                                                                                                    |  |  |  |
|      |                                                                                                    |                                    | María Alejandra Guacanes                                                                                                    |  |  |  |
| :10  |                                                                                                    | Distribución de productos ya       | Vergara                                                                                                    |  |  |  |
| .10  | Bodega                                                                                                    | empacados                          | Jhessycka briged castillo ruiz                                                                                                    |  |  |  |
|      | DonePa                                                                                                    |                                    | Jesús Edrey Hernández                                                                                                    |  |  |  |
| 20   |                                                                                                    | Materia prima 🛈                    | Lozano                                                                                                    |  |  |  |
| 20   |                                                                                                    |                                    | Miller Inga                                                                                                    |  |  |  |
| 30   |                                                                                                    | Preguntas                          |                                                                                                    |  |  |  |
|      |                                                                                                    | Sistema de Gestión de seguridad y  | Julián Eduardo Ibarra                                                                                                    |  |  |  |
| 10   | 4 . 8                                                                                                    | salud en el trabajo (SGSST)        | Andrés Felipe Herrera                                                                                                    |  |  |  |
|      | talento                                                                                                    |                                    | Julián Alejandro Sánchez                                                                                                    |  |  |  |
| 0    | humano                                                                                                    | Filosofía industrial               | Burbano                                                                                                    |  |  |  |
| )    |                                                                                                    | 1 nosona maranti                   | Johan Mauricio Flor Mera                                                                                                    |  |  |  |

5:00 Cierre .

C.7 Instrument for evaluation of training games

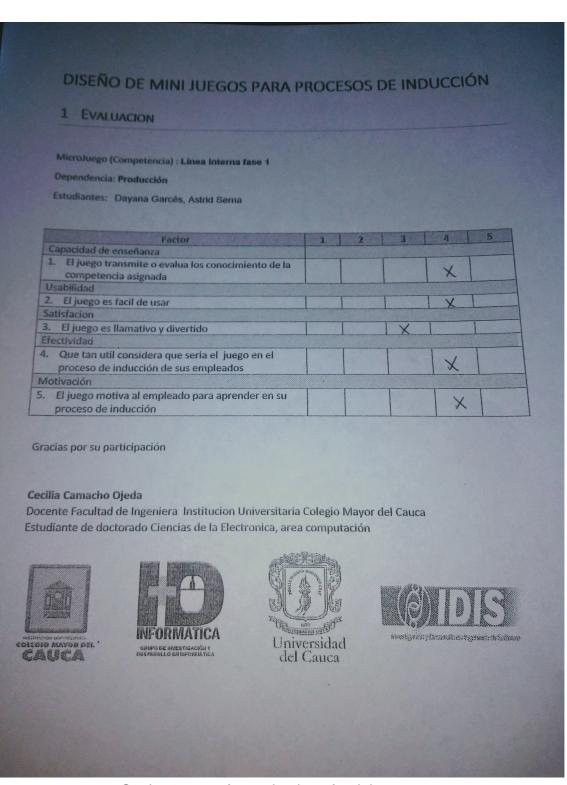

C.8 Instrument for evaluation of training games

| Las siguientes prácticas productos software, el cagradecemos su particiacadémicos. | corresponden a la determinación del alcance (scoping) de una línea de objetivo es explorar estas prácticas para el dominio de juegos serios; pación, la información recolectada se usará únicamente con fines |  |  |
|------------------------------------------------------------------------------------|----------------------------------------------------------------------------------------------------|--|--|
| Nombres de los participa<br>Miller Andres Me                                       | in Inod.                                                                                                    |  |  |
| Jesos Edrey                                                                        | Hernandez                                                                                                    |  |  |
| 1 Practica: Fxam                                                                   | inar los productos existentes                                                                                                    |  |  |
| Listado de los productos * Tolento homa no                                         | 56557 -> Julian Ibarra, Ardres Herrery                                                                                                    |  |  |
| * lobotorio Energia                                                                | Lab Energy - Mauricio Rosero y Marcol trousalu.                                                                                                    |  |  |
| * bodegy                                                                           | Montacargas - S Thonotan Moldonardo, Juan Corolobu.                                                                                                    |  |  |
| Similitudes (Número de productos) * lalento Numero                                 | 5655T S. Login, Reportance.                                                                                                    |  |  |
| * bodegy                                                                           | Motorcargu - D Reporte evaluais.                                                                                                    |  |  |
| Diferencias<br>(Número de productos)                                               | En olgunos juegos enventramos que maneton tiempo, tipo juego 20,30, futbación, nevelos, etc, estan son algunas de las é que encombanos en 10 pregos:                                                          |  |  |
| Posibles características<br>futuras comunes                                        | Mos mueles de Jucyo.                                                                                                    |  |  |

C.9 Instrument applied to the development group

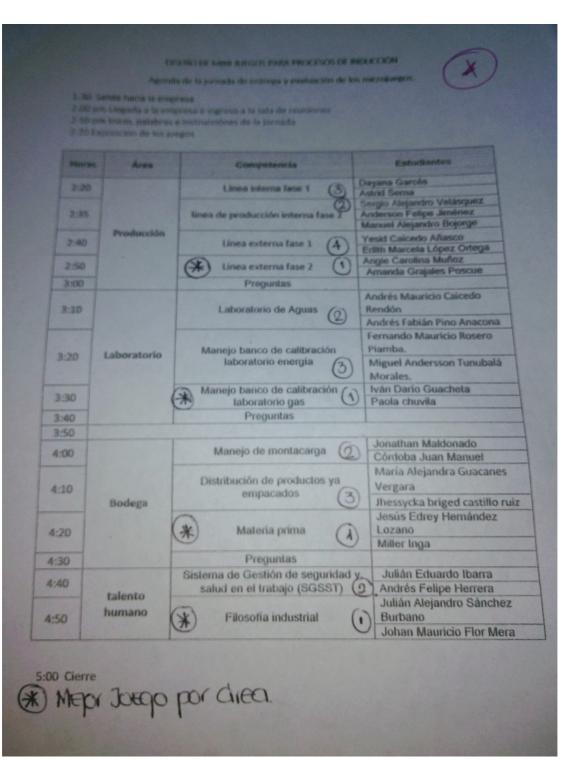

C.10 Instrument for evaluation of training games

# DETERMINACIÓN DEL ALCANCE DE UNA LÍNEA DE VIDEOJUEGOS SERIOS Las siguientes prácticas corresponden a la determinación del alcance de una línea de productos software, el objetivo es explorar estas prácticas en el dominio de juegos de entrenamiento y los resultados obtenidos por los grupos en la práctica realizada. La información recolectada se usará unicamente para el proyecto investigativo y no incide en los resultados académicos. Dependencia de la empresa: 1. Practica: Examinar los productos existentes Objetivo: identificar las similitudes y diferencias de los potenciales productos Listado de los productos Similitudes (Número de productos) Diferencias (Número de productos) Posibles características futuras comunes Posibles características futuras no comunes Elementos que se pueden reutilizar de los productos ya desarrollados

# **Appendix D**

# **Appendix Comparative study**

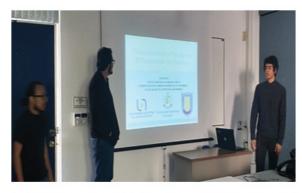

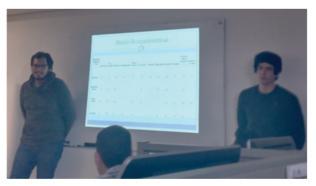

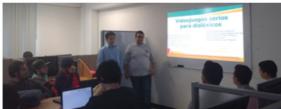

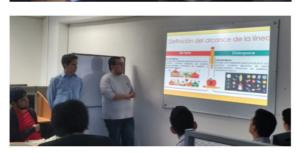

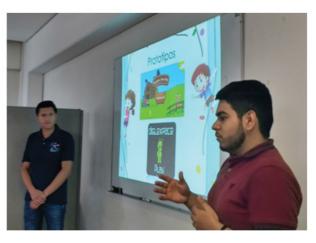

D.1 First group of photos comparative study

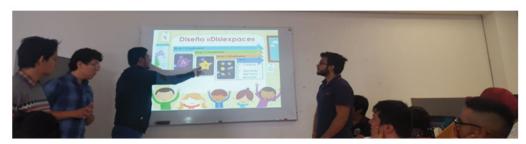

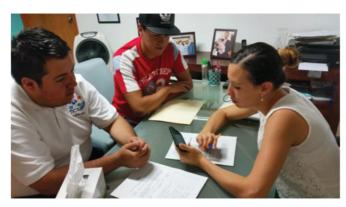

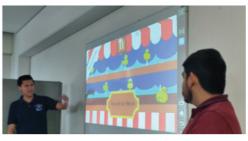

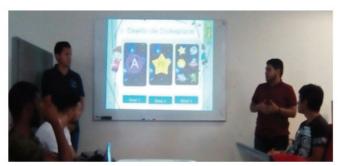

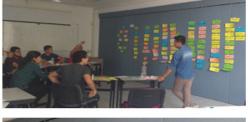

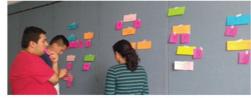

D.2 Second group of photos comparative study

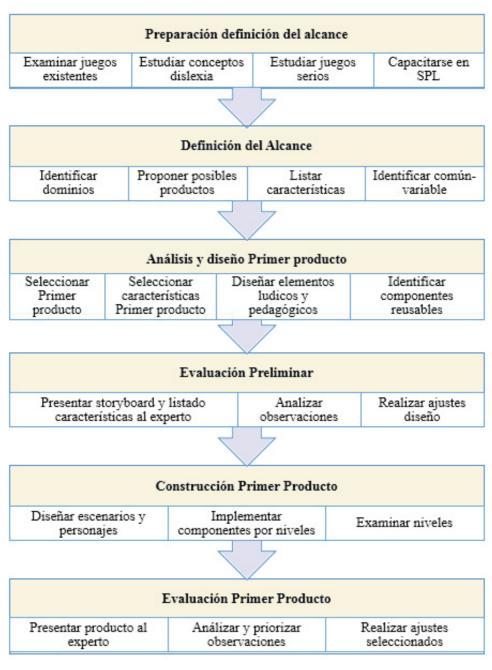

D.3 Comparative study process

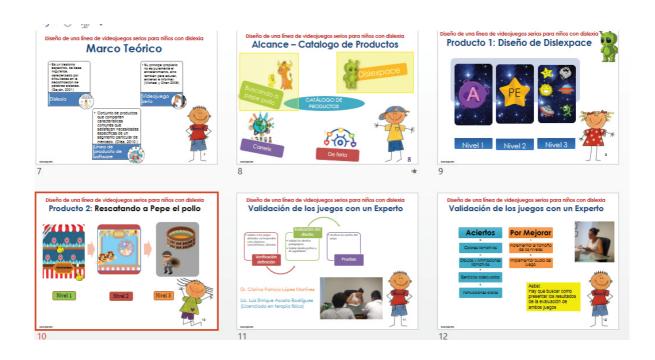

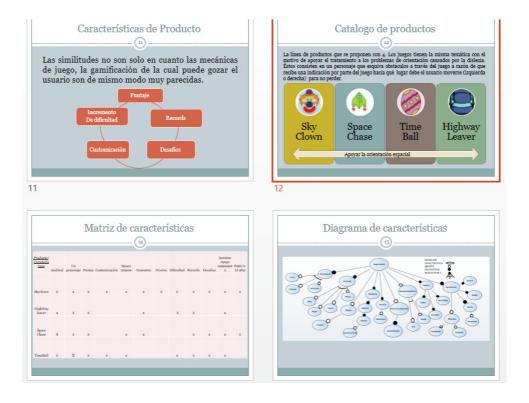

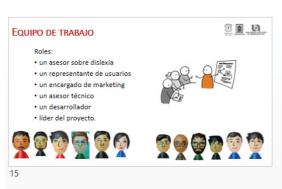

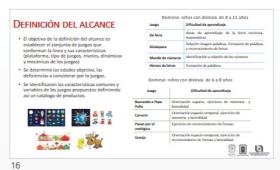

Rescatando a Pepe el pollo • Dislexia en niños de 6 a 8 años. problemas relacionados a la orientación visoespacial
 escenario principal Feria de San Marcos de Aguascalientes México. Durante la feria Torombolas (un pequeño becerro) tiene que rescatar a su amigo Pepe el pollo porque un ladrón lo tiene encerrado en la Monumental plaza de toros. 1 P D

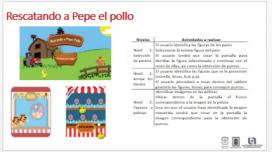

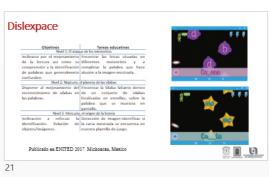

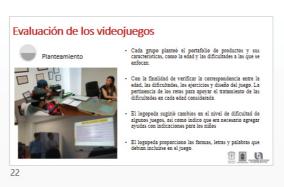

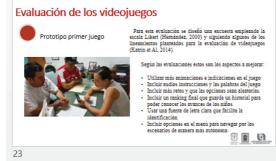

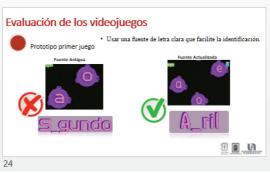

## **Appendix E**

# Appendix Study in a context academic expert

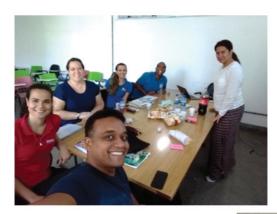

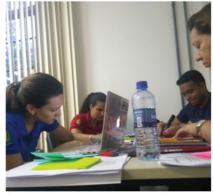

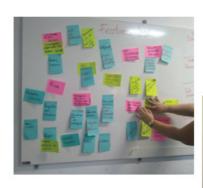

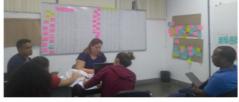

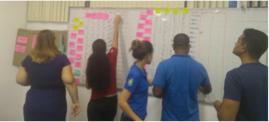

E.1 First group of photos

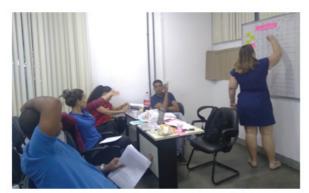

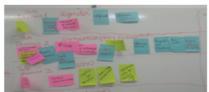

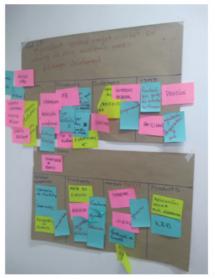

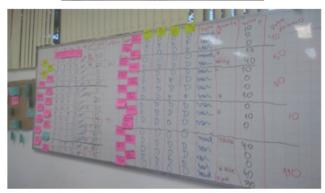

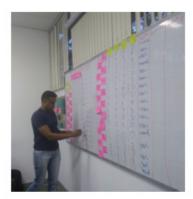

E.2 Second group of photos

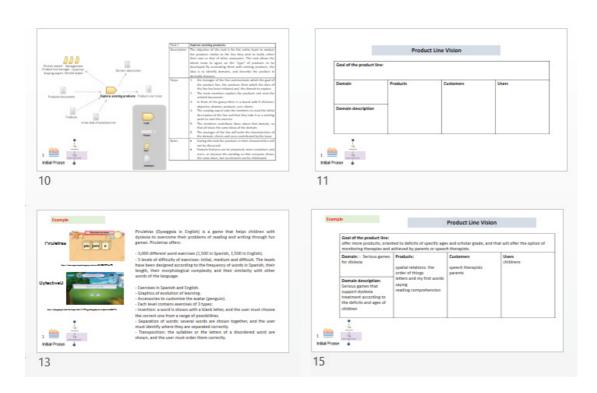

#### A Collaborative Method for Scoping Software Product Lines CoMeS-SPL

Software product line scoping is one of essential and complex activity of SPL development, because it is an interdisciplinary activity wim a high impact on the SPL successful. SPL scoping defines belonging retailments on the SPL summar of condense, restures, reusable assets and product as multi-set (clements & licothrupo, 2001) [Somini, 2000]. For instance, the scoping bounds the product line by cellining those products belong to the line and which once not, it specifies the domain and raises the beasing the control of reusable seasts [Solmail, 2000].

cease or one construction or resister season (point), according to colored in a colored in a colored in entertain method for the ecoping of software product lines, designed to guide the team in the steps and entitlets necessary for scoping. The objective of this method is to strengthen the collaboration between the different roles that participate and mitigate the problems of an interectionism, and only with participate who have different interests.

The workflow is presented in Figure 1. The flow presents the tasks to perform the scoping of a software product line.

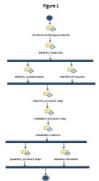

| CoMeS-SPL Survey                                                                                                    | It was easy for me to undentand the instructions and guides proposed by CoMeS     3 4 5                                                           |  |  |
|----------------------------------------------------------------------------------------------------|----------------------------------------------------------------------------------------------------|--|--|
| Full Name *                                                                                                    | Totally disagree                                                                                                    |  |  |
| Please read carefully each statement before answering                                                                                         | 30. I would recommend the use of this scoping approach to developing product lines                                                                |  |  |
| Choose the one that you which think is closest to the situation described with what happened in the workshop                                  | Totally disagree                                                                                                    |  |  |
|                                                                                                    | 11. I intend to use this approach in the future                                                                                                   |  |  |
| Mark only one oval.                                                                                                    | Totally disagree                                                                                                    |  |  |
| <ol> <li>I believe that the SPL scope obtained with the CohleG-SPL approach are disorganized,<br/>unclear, unconcise and ambiguous</li> </ol> | 12. Overall, i found the scoping method to be useful                                                                                              |  |  |
| Totally disagree                                                                                                    | Totally disagree C C C Totally agree                                                                                                    |  |  |
| 2. I belie that the CoMeS approach has enough information to guide the scoping realization                                                    | <ol> <li>I believe this scoping method is useful for building a scope that guides and delimits the line<br/>of products</li> </ol>                |  |  |
| Totally disagree                                                                                                    | 1 2 2 4 5                                                                                                    |  |  |
| It is difficult for me to follow the guidelines proposed by CoMeS approach                                                                    | Totally disagree                                                                                                    |  |  |
| Totally disagree                                                                                                    | <ol> <li>Overall, I think this scoping method provides an effective means of describing features,<br/>products and domains of the line</li> </ol> |  |  |
|                                                                                                    | Totally disagree C C C C C Totally agree                                                                                                    |  |  |
| The guidelines provided by CoMes are easy to learn     3                                                                                      |                                                                                                    |  |  |
| Totally disagree                                                                                                    | <ol> <li>I Belive than using the CoMeS approach allows the participants to share their knowledge<br/>and opinions</li> </ol>                      |  |  |
| believe that CoMeS approach would increase the time required to scoping                                                                       | Totally disagree                                                                                                    |  |  |
| Totally disagree                                                                                                    | 16. If in the future i am working for a company that wants to adopt spi i would recommend the                                                     |  |  |
| 6. The identification of the features and products using CoMeS is complex and difficult                                                       | use of comes for the scoping                                                                                                    |  |  |
| Totally disagree                                                                                                    | Totally disagree                                                                                                    |  |  |
| 7. The realization and evaluation of product map using CoMeG is simple and easy to follow                                                     | Open quections:                                                                                                    |  |  |
| Totally disagree                                                                                                    | 17. Do you have any suggestion on how to make this SPL scoping approach more easy to use?                                                         |  |  |
| <ol> <li>You believe that scope obtained by the CoMeS approach will be easy to use in the line<br/>development</li> </ol>                     |                                                                                                    |  |  |
| 1 2 1 4 5                                                                                                    |                                                                                                    |  |  |
| Totally disagree                                                                                                    |                                                                                                    |  |  |
|                                                                                                    |                                                                                                    |  |  |
|                                                                                                    |                                                                                                    |  |  |

| 18. What are the reasons that will make usable or not this approach in the future?                                       |
|----------------------------------------------------------------------------------------------------|
|                                                                                                    |
|                                                                                                    |
| <del></del>                                                                                                    |
|                                                                                                    |
| 19. Do you have any suggestion on how to make this SPL scoping approach achieves a full and useful scope?                |
|                                                                                                    |
|                                                                                                    |
|                                                                                                    |
|                                                                                                    |
| <ol> <li>Please write any other comment or suggestion related to SPL scoping approach in the space<br/>below.</li> </ol> |
|                                                                                                    |
|                                                                                                    |
|                                                                                                    |
|                                                                                                    |
| Thanks for your participation !!                                                                                         |
|                                                                                                    |
|                                                                                                    |

#### Perception of collaboration of CoMeS SPL

|                                             | in total     | in           | neither agree | agree  | strongly |
|---------------------------------------------|--------------|--------------|---------------|--------|----------|
| 40 M M M M M M M M M M M M M M M M M M M    | disagreement | disagreement | nor disagree  | 200000 | agree    |
| You believe that CoMeS allows members       |              |              |               |        |          |
| to express their ideas, knowledge and       |              |              |               |        |          |
| experiences.                                |              |              |               |        |          |
| You believe that CoMeS allows all           |              |              |               |        |          |
| members to participate at the same level    |              |              |               |        |          |
| You believe that you had the same           |              |              |               |        |          |
| opportunities to exfoliate and your         |              |              |               |        |          |
| opinions were just as important as those of |              |              |               |        |          |
| others                                      |              |              |               |        |          |
| You understood the purpose of the CoMeS     |              |              |               |        |          |
| process                                     |              |              |               |        |          |
| You understood the objective of each of     |              |              |               |        |          |
| the tasks of the CoMeS process              |              |              |               |        |          |
| Did you understand the business objective   |              |              |               |        |          |
| of the product line and what was taken      |              |              |               |        |          |
| into account throughout the process?        |              |              |               |        |          |
| You believe that all members had the same   |              |              |               |        |          |
| opportunity to participate.                 |              |              |               |        |          |

| EMPIRICAL STUDY                                                                                                    | ( ) I have never heard about software product lines scoping                      |  |  |
|----------------------------------------------------------------------------------------------------|----------------------------------------------------------------------------------|--|--|
| Collaborative Method for Scoping Software Product Lines (CoMeS-SPL)                                                                                                    | 7. How many years of experience do you have in Software product lines scoping? * |  |  |
|                                                                                                    | How many years or experience do you have in sortware product lines scoping:      |  |  |
|                                                                                                    | ( ) >= 1 year and <5 years                                                       |  |  |
| Background Form                                                                                                    | ( ) >= 5 years and < 10 years                                                    |  |  |
|                                                                                                    | ( ) > 10 years                                                                   |  |  |
| GENERAL INFORMATION                                                                                                    | Have you applied scoping in building SPL? *                                      |  |  |
| 1. Full Name:                                                                                                    | ( ) Yes, but only in the research domain                                         |  |  |
| 2. Degree * Graduate, Master, PhD. PostDo:                                                                                                    | ( ) Yes, but only in the industry domain                                         |  |  |
| Years since graduation * Mark only one option.                                                                                                    | ( ) Yes, both research and industry domain                                       |  |  |
| ( ) <1 year                                                                                                    | ( ) No                                                                           |  |  |
| ( ) >= 1 year and < 5 years                                                                                                    |                                                                                  |  |  |
| ( ) >= 5 years and < 10 years                                                                                                    | <ol> <li>Have you applied the SPL approach in building software?</li> </ol>      |  |  |
| ( ) > 10 years                                                                                                    | ( ) Yes, but only in the research domain                                         |  |  |
|                                                                                                    | ( ) Yes, but only in the industry domain                                         |  |  |
| TECHNICAL KNOWLEDG                                                                                                    | ( ) Yes, both research and industry domain<br>( ) No                             |  |  |
|                                                                                                    | ( ) 100                                                                          |  |  |
| Select the option that best fits to your profile.                                                                                                    | 10. Have you applied the SPL scoping approach in building software? *            |  |  |
| Choose only one.                                                                                                    | ( ) Yes, but only in the research domain                                         |  |  |
| Mark only one oval.                                                                                                    | ( ) Yes, but only in the industry domain                                         |  |  |
| A Secretary of the control of the control of the co | ( ) Yes, both research and industry domain                                       |  |  |
| Regarding your Software product lines background *     ( ) I have been involved in software development teams applying the Software                                                                                                    | ( ) No                                                                           |  |  |
| Product Line approach                                                                                                    |                                                                                  |  |  |
| ( ) I am a researcher working on topics related to Software Product Line                                                                                                    |                                                                                  |  |  |
| Development                                                                                                    |                                                                                  |  |  |
| ( ) I know what Product Lines are but I have never participated in a software project                                                                                                    | Thanks for your participation !!                                                 |  |  |
| applying SPL development                                                                                                    |                                                                                  |  |  |
| ( ) I have never heard about Software Product Lines                                                                                                    |                                                                                  |  |  |
| 5. How many years of experience do you have in Software product lines? *                                                                                                    |                                                                                  |  |  |
| ( ) <1 year                                                                                                    |                                                                                  |  |  |
| ( ) >= 1 year and < 5 years                                                                                                    |                                                                                  |  |  |
| ( ) >= 5 years and < 10 years                                                                                                    |                                                                                  |  |  |
| ( ) > 10 years                                                                                                    |                                                                                  |  |  |
| 6. Regarding your Software product lines scoping background *                                                                                                    |                                                                                  |  |  |
| ( ) I have been involved in software product lines development participating in                                                                                                    |                                                                                  |  |  |
| scoping                                                                                                    |                                                                                  |  |  |
| ( ) I am a researcher working on topics related to software product lines scoping                                                                                                    |                                                                                  |  |  |
| ( ) I know what is software product lines but I have never participated in a software                                                                                                    |                                                                                  |  |  |
| project applying software product lines scoping                                                                                                    |                                                                                  |  |  |
|                                                                                                    |                                                                                  |  |  |
|                                                                                                    |                                                                                  |  |  |
|                                                                                                    |                                                                                  |  |  |
|                                                                                                    |                                                                                  |  |  |

# **Appendix F**

# **Appendix Evaluation of the CoMeS-SPL method**

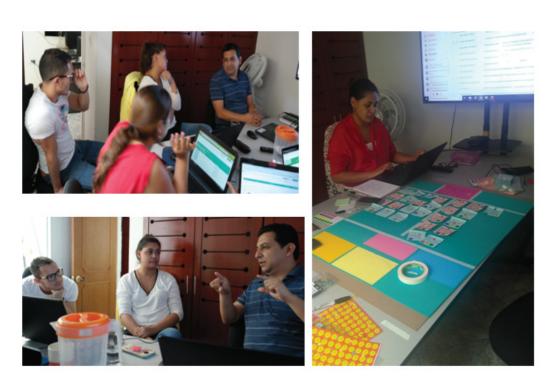

E.1 First group of photos

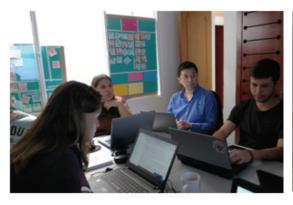

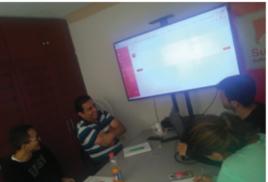

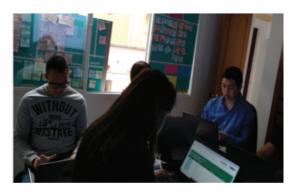

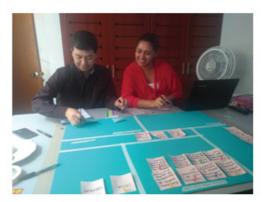

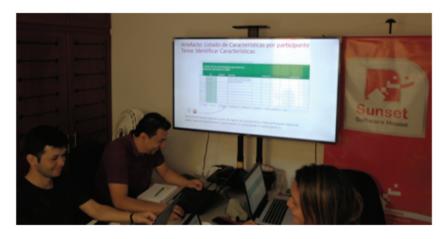

E.2 Second group of photos

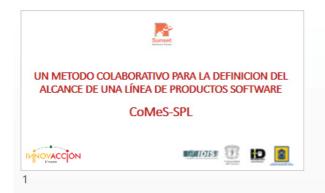

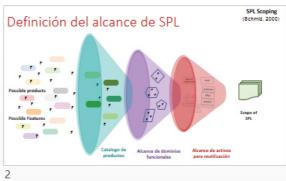

Modelo de Jerarquía de objetivos y tareas de CoMes –SPL

Altario diamento da librario
de principal de company de principal de company de principal de company de principal de company de principal de company de principal de company de principal de company de principal de company de principal de company de principal de company de principal de company de principal de company de principal de company de principal de company de company de principal de company de principal de company de principal de company de principal de company de company

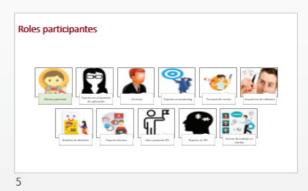

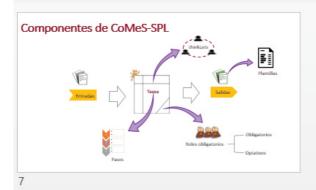

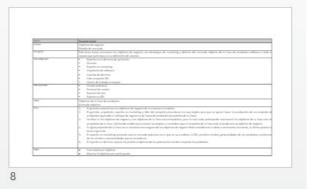

255

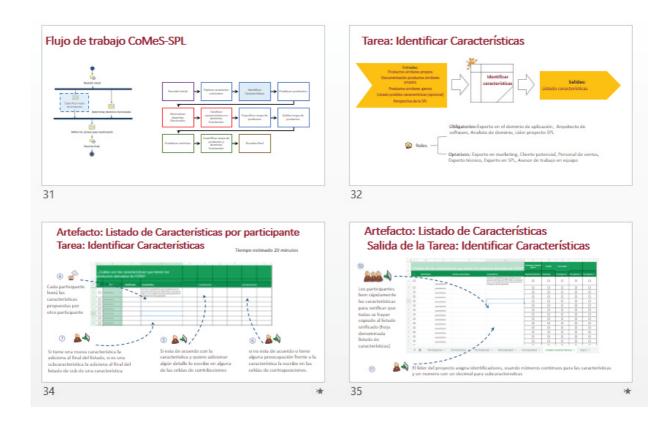

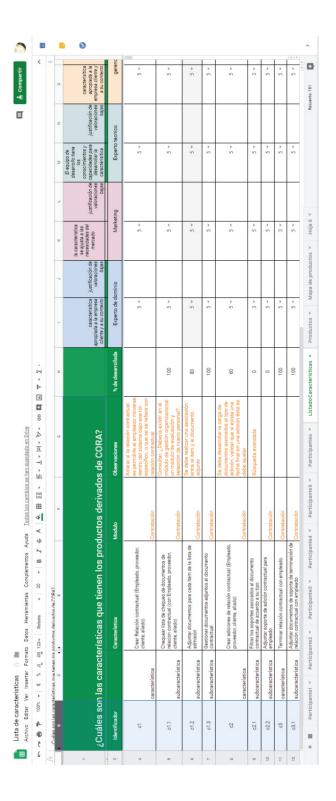

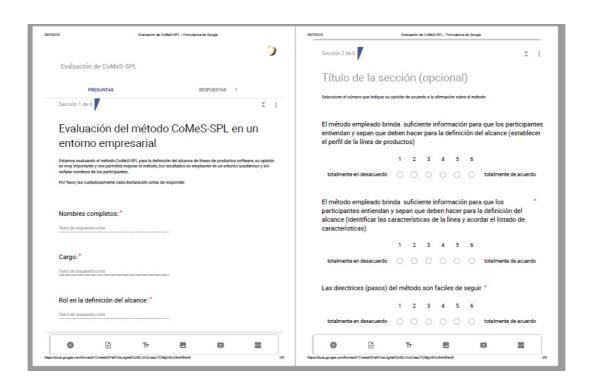

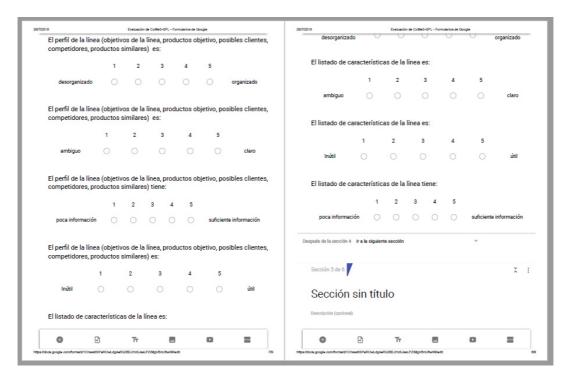

### Survey to characterize the participants in the case study

## ESTUDIO SOBRE LA DEFINICION DEL ALCANCE DE UNA SPL INTRODUCCIÓN AL ENFOQUE DE PRODUCCION DE LÍNEAS DE PRODUCTOS SOFTWARE

Esta es una encuesta que busca establecer el nivel de conocimiento sobre líneas de productos, no existen respuestas incorrectas, y se realiza solo a nivel informativo y totalmente confidencial, le agradecemos que la diligencie de manera sincera.

| 4. Que entiende por reuso de software:                                                                                                    |
|----------------------------------------------------------------------------------------------------|
|                                                                                                    |
|                                                                                                    |
|                                                                                                    |
|                                                                                                    |
|                                                                                                    |
| 5. Usted ha reusado software cuando: (puede seleccionar más de una opción)                                                                                                    |
| ( ) ha copiado código y lo ha empleado en otro proyecto                                                                                                    |
| ( ) ha usado partes de software ( clases o módulos ) desarrollado por otras personas y obtenido en internet y lo<br>ha usado en sus proyectos o tareas                         |
| ( ) ha usado partes de software desarrollado por otros compañeros de la empresa y lo ha usado en sus<br>proyectos o tareas.                                                    |
| ( ) ha usado partes de software desarrollado para otros productos o proyectos ya sea suyo o de otros<br>compañeros de la empresa y lo ha usado en otros proyectos o productos. |
| ( ) ha diseñado y desarrollado módulos o clases con la intensión de usarlos en varios proyectos o productos.                                                                   |
| 6. Explique brevemente como define el alcance de un producto o de un proyecto:                                                                                                 |
|                                                                                                    |
|                                                                                                    |
|                                                                                                    |
|                                                                                                    |

7. Realice un gráfico donde pueda explicar que es el alcance de un ( ) proyecto ( ) producto

| <ol> <li>Con respecto a su conocimiento respecto a la definición del alcance de una línea de producto software<br/>(Definición del alcance = Scoping, Alcance = Scope)</li> </ol>                           |
|----------------------------------------------------------------------------------------------------|
| ( ) He estado involucrado en el desarrollo de líneas de productos de software participando en la definición del<br>alcance de la línea                                                                      |
| ( ) Soy un investigador que trabaja en temas relacionados con el alcance de líneas de productos de software.                                                                                                |
| ( ) Sé lo que son las líneas de productos de software, pero nunca he participado en un proyecto de software aplicando el alcance de las líneas de productos de software.                                    |
| ( ) Sé lo que son las líneas de productos de software, pero no sé qué es el alcance de las líneas de productos de software.                                                                                 |
| ( ) Nunca he escuchado sobre el alcance de las líneas de productos de software.                                                                                                    |
| 9. ¿Cuántos años de experiencia respecto a la definición del alcance de líneas de productos de software?  ( ) ninguno ( ) < 1 year ( ) >= 1 year and < 5 years ( ) >= 5 years and < 10 years ( ) > 10 years |
| 10. ¿Ha aplicado el enfoque ingeniería de líneas de productos de software en la construcción de productos software?                                                                                         |
| ( ) Sí, pero solo en el dominio de investigación                                                                                                    |
| ( ) Sí, pero solo en el dominio de la industria                                                                                                    |
| ( ) Sí, tanto la investigación como el dominio de la industria.                                                                                                    |
| ( ) No, nunca he aplicado ese enfoque                                                                                                    |
| 11. ¿Ha aplicado la definición del alcance de una línea de productos de software en la producción de una línea?                                                                                             |
| ( ) Sí, pero solo en el dominio de investigación                                                                                                    |
| ( ) Sí, pero solo en el dominio de la industria                                                                                                    |
| ( ) Sí, tanto la investigación como el dominio de la industria.                                                                                                    |
| ( ) No, nunca he participado en la definición del alcance de una línea de productos software.                                                                                                    |

Gracias por su participación

## **Appendix G**

## **Publications**

As a result of the research work, some publications were made. However, it is still pending to publish the results achieved by the last project stage. The papers realized in this research, including its publication stage, are as a follow:

#### International conferences

- An Exploratory Case Study for Scoping Software Product Lines in a Collaborative Way, Camacho M, Hurtado J, and Alvarez F. Paper presented in 11th International Workshop on Cooperative and Human Aspects of Software Engineering CHASE 18 in the frame of the 40th Conference on Software Engineering ICSE 2018 carried out from May 27 to June 3, 2018 in Gothenburg, Sweden (https://dl.acm.org/citation.cfm?id=3195852)
- Identifying Collaborative Aspects During Software ProductLines Scoping, Camacho M, Hurtado J, and Alvarez F, Paper submitted and accepted in Workshop: Experiences and Empirical Studies on Software Reuse (WEESR 2019), that will take place in the 23rd International Systems and Software Product Line Conference (SPLC 2019) will be held from September 9th to 13th, in the city of Paris, France.
- Dislexpace: Videojuego serio para niños con dislexia (Dislexpace:

Serious video game for children with dyslexia) Camacho M, Hurtado J, and Alvarez F, Paper presented in the 1st National Encounter of Technological Innovation for Disability ENITED, held from December 6 to 8, 2017 in Morelia, Michoacán, Mexico; published in the memoirs of event, also selected and published in the book Health, education, culture and innovation technology for disability with ISBN: 978-607-542-048-6.

 Un método colaborativo para determinar el alcance de líneas de productos software (A collaborative method to determine the scope of software product lines), Camacho M, Hurtado J, and Alvarez F, Paper presented at the Doctoral Symposium of the Ibero-American Engineering Conference of Sofware Conference CIbSE 2018 held from April 23 to 27, 2018, in Bogota.

#### **National conferences**

- Toward A domain analysis method for serious video games product lines, Camacho M, and Hurtado J, Paper presented at the doctoral symposium of the 11th Colombian Computer Congress, held from September 20 to 30, 2016 in the city of Popayán.
- Diseñando videojuegos serios para niños con dislexia (Designing serious video games for children with dyslexia), Camacho M, Hurtado J, and Alvarez F, Paper presented in the IV journeys of Computer Human Iteration (HCI), April 23 to 25, 2018 in the city of Popayán.
- A Collaborative Method for a Tangible Software Product Line Scoping, Camacho M, Hurtado J, and Alvarez F, Paper presented at the Workshop on Empirical Experiences and Software Reuse within the framework of the Second International Conference on Applied Informatics ICAI 2018, November 1 to 3 in Bogota

#### **Journals**

Published:

• An Incremental Method for Visual Analysis of Software Process Models, Camacho M, Hurtado J, and Ruiz P. Paper published in the Revista Gerencia Tecnológica Informática" ISSN 1657-8236, in volume 15 number 43 Third edition of 2016.